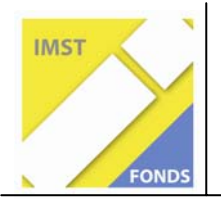

**Fonds für Unterrichts- und Schulentwicklung (IMST-Fonds)** 

**S1 - Lernen und Lehren mit Neuen Medien** 

# **NEUER GEGENSTAND INFORMATIK-MATHEMATIK IM RAH-MEN DER SCHULAUTONOMEN OBER-STUFE DES "REALGYMNASIUMS NEU" AM BG|BRG VILLACH ST. MARTIN**

**ID 575** 

**René SCHERIAU Susanne PÖTZI** 

**BG|BRG Villach St. Martin** 

**www.it-gymnasium.at** 

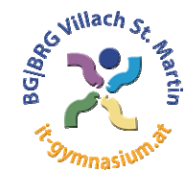

Villach, Juli 2007

# **INHALTSVERZEICHNIS**

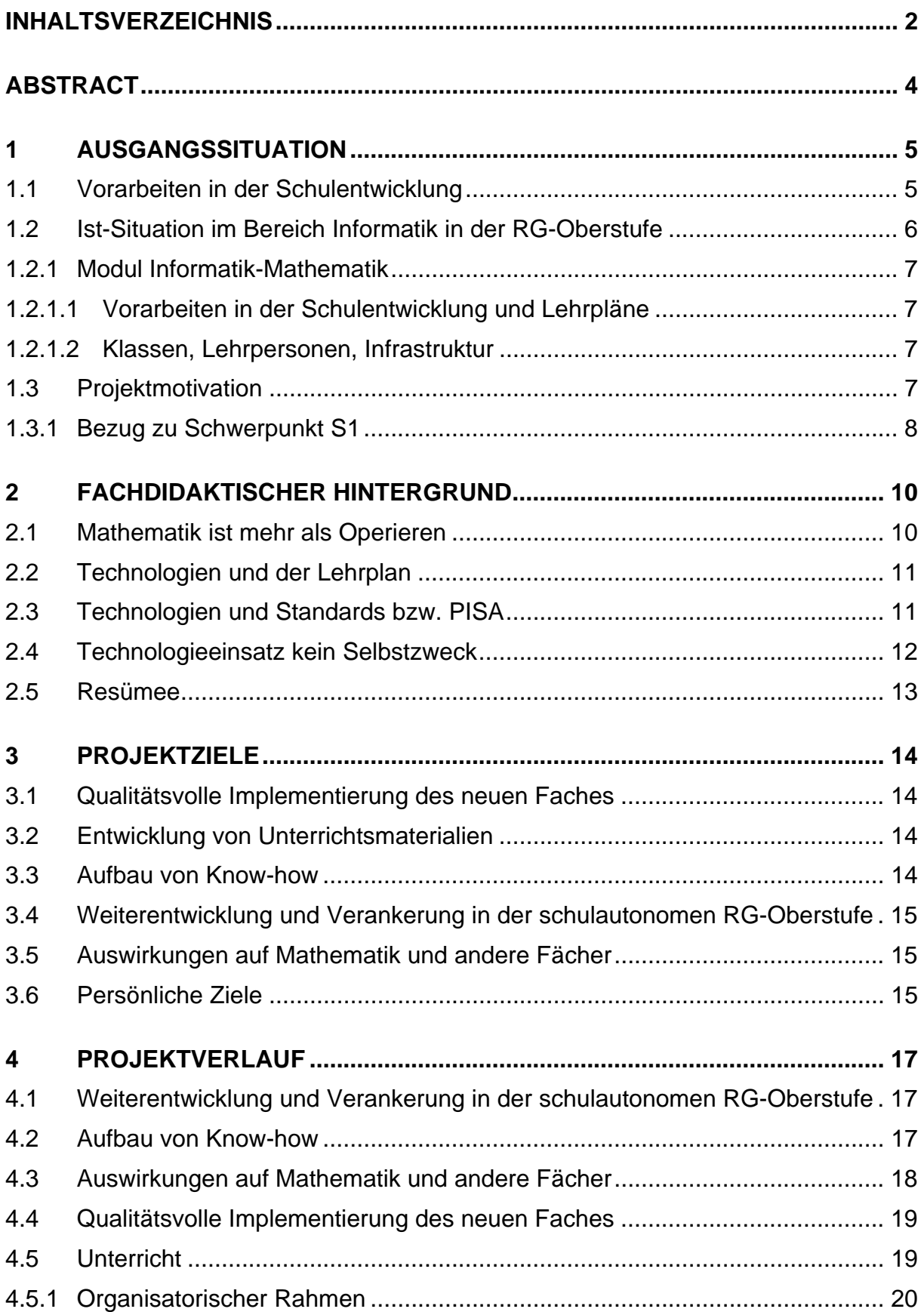

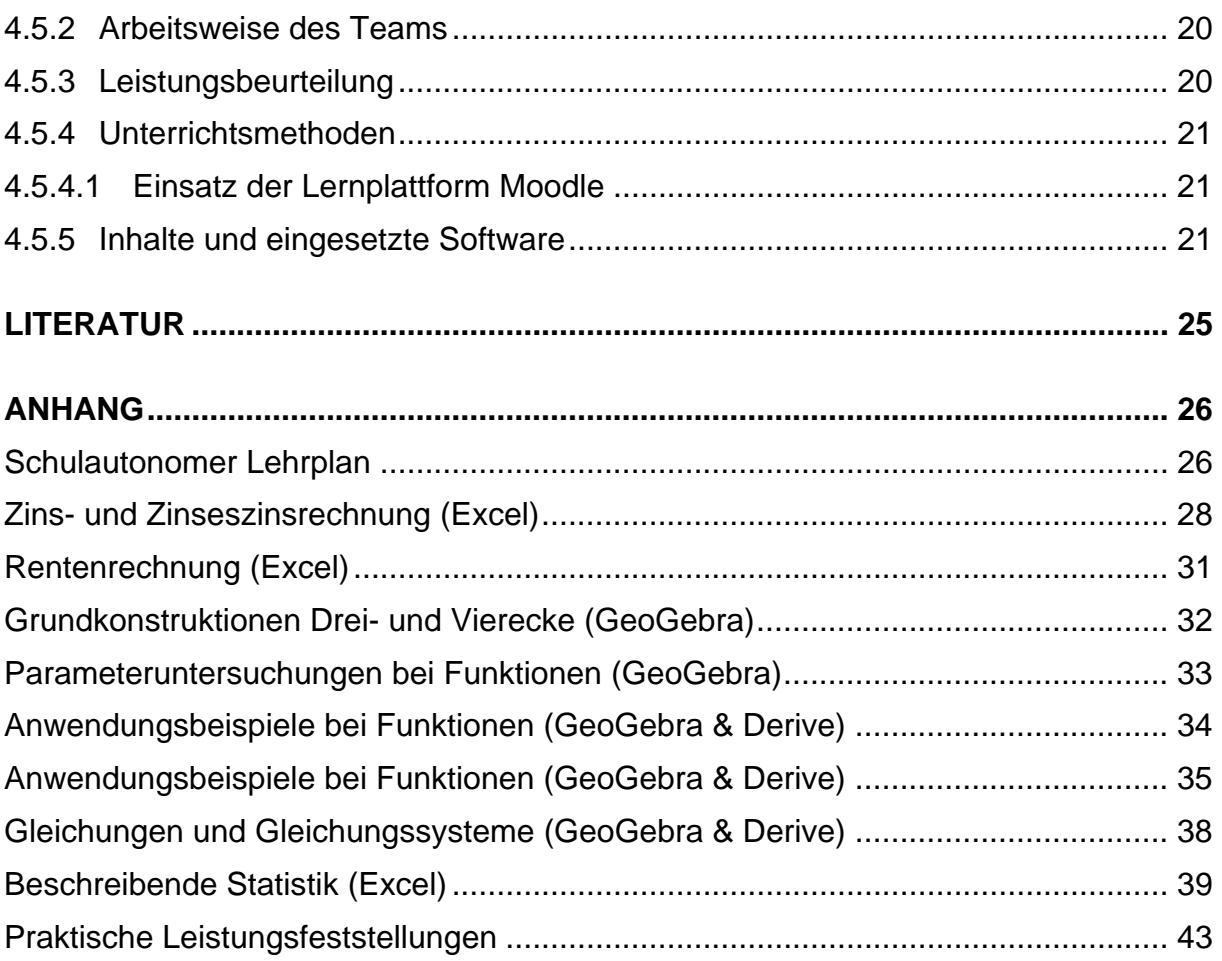

# **ABSTRACT**

*Am BG|BRG Villach St. Martin wurde im heurigen Schuljahr im Rahmen der schulautonomen Oberstufe des RG-Neu zum ersten Mal das Modul Informatik-Mathematik unterrichtet. Ziel dieses Faches ist es, Schülerinnen und Schülern verschiedene mathematische Software (Tabellenkalkulation, CAS, DGS) und deren Einsatzmöglichkeiten sowie Stärken näher zu bringen. Dabei wurden neben der Ausarbeitung von Unterrichtsmaterial für das neue Fach auch einige Überlegungen auf Basis fachdidaktischer Ausrichtungen im Bereich der Schul- und Unterrichtsentwicklung angestellt, die auch auf andere Fächer der Oberstufe einwirken sollen.* 

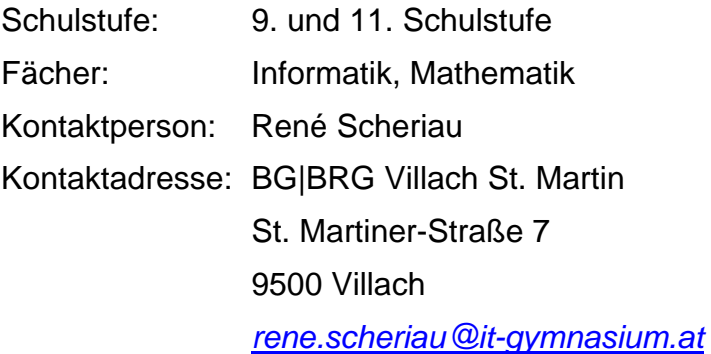

# **1 AUSGANGSSITUATION**

Im Jahre 1938 gegründet hat sich das BG und BRG Villach St. Martin durch engagierte und zielgerichtete Schul- und Unterrichtsentwicklung zur derzeit größten AHS in Kärnten entwickelt. Neben der Tagesschule mit

- einem bilingualen Zweig mit Englisch als Arbeitssprache (EAA),
- einem neusprachlichen Zeig,
- und dem realgymnasialen Zweig mit Naturwissenschaftlichem Labor und Informatik

gibt es an der Schule auch ein Abendgymnasium für Berufstätige. Im Schuljahr 2006/07 besuchten rund 1300 Schülerinnen und Schüler die Schule und wurden von rund 120 Lehrerinnen und Lehrern in 48 Klassen unterrichtet.

Das BG|BRG Villach St. Martin ist nur eine von vielen Bildungseinrichtungen am Standort Villach. Derzeit gibt es 13 Volksschulen, 2 Sonderschulen, 5 Hauptschulen sowie eine weitere große AHS sowie eine Polytechnische und zwei Berufsschulen. Im Bereich des berufsbildenden Schulwesens gibt es ein breit gestreutes Angebot in Form einer HAK/HAS (Schwerpunkte: Marketing, IT, Management, Sprachen sowie Sport- & Eventmanagement), der Kärntner Tourismusschule (KTS), der HLW/CHS-Centrum Humanberuflicher Schulen (Schwerpunkte: Wirtschaft, Mode und Bekleidungstechnik, Kunst, Kommunikation und Mediendesign), der HTBLuVA (Schwerpunkte: Bautechnik, Innenraumgestaltung, EDV und Organisation sowie Netzwerktechnik) sowie der Schule für Gesundheits- und Krankenpflege.

Des Weiteren ist Villach Fachhochschulstandort mit unterschiedlichen Ausbildungsmöglichkeiten im Hightech und wirtschaftlichen Bereich. Über die Fachhochschule sind weiters Fernstudien an den Universitäten Linz und Hagen in den Bereichen Informatik, Mathematik, Technik, Wirtschaft, Rechts-, Sozial- und Kulturwissenschaften möglich.

### **1.1 Vorarbeiten in der Schulentwicklung**

Angestoßen durch sinkende Schülerinnen- und Schülerzahlen wurden beginnend mit Schuljahr 1999/2000 die durch die Schulentwicklung in Richtung der drei oben angeführten Zweige ausgearbeiteten Konzepte umgesetzt. Von da an wurden die Stundentafeln aufgrund von Evaluationen und erkannten Schwachstellen und Problemen sowie bedingt durch die Entlastungsverordnung der ehemaligen Bildungsministerin Elisabeth Gehrer mehrmals adaptiert und angepasst.

Weiterführende Informationen über diese Entwicklungen speziell für den auch von diesem Projekt betroffenen realgymnasialen Zweig sind zu finden in:

- HAIMANN, Christa und WEINSTICH, Irmtraut (2003): *Realgymnasium\_Neu mit Labor und Informatik am BG und BRG St. Martin in Villach*. IMST²-Projekt 2002/03.
- WEINSTICH, Irmtraut und HAIMANN, Christa (2004): *Zwei Jahre Laborunterricht im Realgymnasium\_Neu am BG und BRG St. Martin Villach – Ein Rückblick*. IMST²-Projekt 2003/04.
- ROHRER, Marianne und SENGER, Heimo (2004): *Evaluation Realgymnasium Neu – Informatik. Evaluation ausgewählter Bereiche der Informatikausbildung des schulautonomen Ausbildungskonzepts am Beispiel des realgymnasialen Zweiges am BG/BRG Villach St. Martin*. IMST²-Projekt 2003/04.
- HAIMANN, Christa und WEINSTICH, Irmtraut (2005): *Fortsetzung der Evaluation des RG-Neu am BRG St. Martin in Villach*. IMST3-Projekt 2004/05.

### **1.2 Ist-Situation im Bereich Informatik in der RG-Oberstufe**

Dieses Projekt bezieht sich auf den Informatikbereich der realgymnasialen Oberstufe. Der Informatikunterricht in der Oberstufe des Realgymnasiums wurde im Zuge der Schulentwicklung schulautonom als "Modulsystem" konzipiert.

D.h. die Informatikausbildung wird in Form von inhaltsbezogenen Ausbildungsmodulen angeboten (Datenbanken DB, Betriebssysteme und Hardware OS/HW, Algorithmen und Datenstrukturen AlgoDat, HTML und Webdesign WD, Projektarbeit – 8. Klasse) die ergänzt werden durch fächerübergreifende Module mit Kunst (Bildbearbeitung, Layout), Geographie (Geostatistik, GIS) und Mathematik (CAS/DGS/Tabellenkalkulation).

Ein Modul entspricht einer Jahreswochenstunde oder zwei Semesterwochenstunden und ist ein eigener Unterrichtsgegenstand. Alle Module – auch die fächerübergreifenden - werden als Informatikstunden geführt, um ideale Gruppenteilungen zu erhalten und sollen von dem jeweils best qualifizierten Lehrerinnen und Lehrern abgehalten werden.

| <b>Klasse</b> | Informatikmodule in speziellen<br><b>Fächern</b> |        |                                 | <b>Module in Informatik</b> |                                      | Wahlpflichtfach |                                                     |
|---------------|--------------------------------------------------|--------|---------------------------------|-----------------------------|--------------------------------------|-----------------|-----------------------------------------------------|
|               | Fach                                             | Umfang | Inhalte                         | Umfang                      | Inhalte                              | Umfang          | <b>Inhalte</b>                                      |
| 5.Klasse      | Kunst                                            | 1 WS   | Bild-<br>bearbeitung,<br>Layout |                             |                                      |                 |                                                     |
|               | M                                                | 1 WS   | CAS, EXCEL, Tab-<br>Kalk        |                             |                                      |                 |                                                     |
| 6.Klasse      | ۰                                                |        |                                 | 1 WS                        | HTML und Webdesign                   | 2WS<br>oder     |                                                     |
|               |                                                  |        |                                 | 1 WS                        | Betriebssysteme und<br>Hardware      |                 |                                                     |
|               |                                                  |        |                                 | 1 WS                        | Datenbanken                          |                 |                                                     |
| 7.Klasse      | <b>GWK</b>                                       | 1 WS   | Geostatistik, GIS               | 1 WS                        | Algorithmen und Daten-<br>strukturen | 2 WS            | Multimedia,<br>Webdesign,<br>Programmierung,        |
| 8.Klasse      | $\blacksquare$                                   |        |                                 | 1 WS                        | Projektarbeit                        | 2 WS            | Netzwerke und<br>Kommunikation, Autorensys-<br>teme |

**Tabelle 1: Stundentafel Informatik RG Oberstufe** 

### **1.2.1 Modul Informatik-Mathematik**

In diesem Projekt geht es speziell um das fächerübergreifende Modul Informatik-Mathematik, welches in der 5. Klasse abgehalten wird. Parallel dazu gibt es das Modul heuer (und im nächsten Schuljahr noch einmal) auch in der 7. Klasse.

#### **1.2.1.1 Vorarbeiten in der Schulentwicklung und Lehrpläne**

Gründe für die Abhaltung in zwei unterschiedlichen Schulstufen sind Vorarbeiten zu diesem Projekt bzw. dessen Zielen und weitere Schritte in der Schulentwicklung, weshalb schon am Ende des letzten Schuljahres (2005/06) die Vorverlegung des Moduls von der 7. in die 5. Klasse beschlossen wurde.

Weiters wurden im letzten Schuljahr auch schon die nötigen Lehrpläne<sup>1</sup> entworfen und mit einigen inhaltlichen Gedanken in die beiden Fachgruppen Mathematik und Informatik eingebracht, diskutiert, leicht adaptiert und abgesegnet sowie in weiterer Folge im SGA beschlossen.

Dieses Modul wurde heuer erstmals unterrichtet, wodurch keine Vorerfahrungen vorhanden waren. Das Modul läuft als eigener Gegenstand neben dem normalen Mathematikunterricht.

#### **1.2.1.2 Klassen, Lehrpersonen, Infrastruktur**

Im heurigen Schuljahr betrifft dies die Realgymnasialklassen 5.C (29 Schülerinnen und Schüler), 5.D (29 S&S) und 7.D (30 S&S). In jeder der drei Klassen gibt es jeweils 2 Informatikgruppen wobei die vier Gruppen der 5. Klasse mit wöchentlich einer Stunde und die zwei Gruppen der 7. Klasse mit vierzehntägig einer Doppelstunde geführt werden.

Das Modul Informatik-Mathematik wird in allen Klassen von Susanne Pötzi und René Scheriau unterrichtet, wobei beide in jeder Klasse je eine Gruppe betreuen.

In den Informatiksälen stehen für jede Schülerin und für jeden Schüler ein PC der neuesten Generation mit aktueller und umfangreicher Software sowie Internetzugang zur Verfügung. Alle eingesetzten Programme sind auf den Arbeitscomputern sowie auch auf allen anderen Computern – vor allem im öffentlichen Bereich – installiert. Weiters gibt es die Möglichkeit zur Nutzung der schuleigenen Lernplattform Moodle, welche von beiden Lehrpersonen zur Unterstützung des Unterrichts eingesetzt wurde.

### **1.3 Projektmotivation**

1

Trotz der schon umfangreichen Vorarbeiten in Konzeption und Entwicklung wurden dann letztes Schuljahr weitere Überlegungen angestellt, wie im heurigen Schuljahr 2006/07 die Implementierung des neuen Faches in Angriff genommen werden soll. Weiters wurde auch überlegt, wie die unter Abschnitt 3 angeführten Ziele – vor allem die notwendig erachteten Fortbildungen – ohne Vorhandensein finanzieller Mittel umgesetzt werden sollen.

<sup>1</sup> siehe Anhang (der Lehrplan der 7. Klasse unterscheidet sich nur geringfügig in den mathematischen Inhaltsgebieten (z.B.: Infinitesimalrechnung))

In der Schule selbst gab und gibt es schon (positive) Erfahrungen mit vergangenen IMST-Projekten und auch personelle Nähen zum Projekt IMST, wodurch die Idee der Einreichung eines Projekts beim MNI-Fonds aufgegriffen wurde. So sollten auch gute Möglichkeiten zur Beratung und Weiterbildung geschaffen werden.

Nach Feststehen der Lehrpersonen und Beratungen in der Fachgruppe wurde dann von René Scheriau das betreffende Projekt beim MNI-Fond eingereicht und in weiterer Folge genehmigt.

#### **1.3.1 Bezug zu Schwerpunkt S1**

Die Innovationen, die durch dieses Projekt angestrebt werden sollten, liegen auf unterschiedlichen Ebenen:

• Ausbildung von Schülerinnen und Schülern:

Die Schülerinnen und Schüler sollen einen Mathematikunterricht am aktuellen Stand der Fachdidaktik erhalten und die verfügbaren Technologien unserer Zeit auch für ihr (Schul-)Leben nutzen (lernen).

• Fortbildung von Lehrerinnen und Lehrern:

Lehrerinnen und Lehrer sollen Kompetenzen und Know-how aufbauen um solchen (modernen) Unterricht unter gezielter und didaktisch sinnvoller Einbeziehung neuer Technologien abhalten zu können.

• Weiterentwicklung des Realgymnasiums – speziell des Mathematikunterrichts:

Insgesamt soll die Entwicklung des Realgymnasiums weiter voranschreiten und neue Möglichkeiten und Umsetzungsvorschläge speziell in Bezug auf mathematische Software aufgezeigt werden.

Die Berührungspunkte zum Schwerpunkt S1 des MNI-Fonds ergeben sich durch die massive Ausrichtung und Verwendung neuer Technologien (hier: im Informatik-Mathematikunterricht) unter fachdidaktischen Gesichtspunkten.

Schwerpunkte von S1, die durch das Projekt angesprochen werden (könnten), sind:

• Unterricht (Lehren und Lernen) mit PC und Notebook:

Die Erarbeitung und Erprobung von Unterrichts-, Lern- und Übungsunterlagen für das neue Fach Informatik-Mathematik sowie die Tendenzen von möglichen Veränderungen und Weiterentwicklungen für den normalen Mathematikunterricht.

• Didaktische Konzepte:

Dazu würden wir einerseits didaktische Überlegungen zu der Auswahl der Inhalte in Verbindung zu sinnvollen Einsatzmöglichkeiten der mathematischen Software zählen, sowie allgemeiner Auseinandersetzungen (des Kollegiums) mit didaktischen Fragen zur Nutzung neuer Technologien im Mathematikunterricht und Überlegungen/Diskussionen über daraus resultierende Konsequenzen für den "herkömmlichen" Mathematikunterricht.

• Medienkompetente Lehrende:

Um diese neuen Technologien im Unterricht einsetzen zu können, muss man diese einerseits (technisch) beherrschen sowie über nutzbringende Einsatzmöglichkeiten für den Unterricht Bescheid wissen.

• Skills und Kompetenzen:

Welche (zusätzlichen) Fähigkeiten haben sich die Schülerinnen und Schüler durch die Erlernung und Verwendung der mathematischen Software angeeignet und wie nutzen sie diese bzw. setzen diese ein, um mathematische Aufgaben zu lösen.

# **2 FACHDIDAKTISCHER HINTERGRUND**

In der Mathematik-Fachdidaktik ist der Computereinsatz im Mathematikunterricht seit Jahr(zehnt)en ein sehr häufig und gut bearbeitetes Thema. Mit Computereinsatz meint man meistens die Verwendung von:

- Computeralgebrasystemen (CAS) (z.B.: Derive, Mathematica, Maple, Mathcad, Mathlab, MuPAD, …)
- Dynamische Geometriesoftware (DGS) (z.B.: Cabri, GeoGebra, Euklid, Thales, Cinderella, Zirkel & Lineal, …)
- Tabellenkalkulations-Software (z.B.: Excel, Calc, KSpread, Lotus-123, …)
- Spezielle Software (Statistiksoftware, Graphenplotter, …) (z.B.: SPSS, R, S, Statistica, Fathom, Graph, …)

Es gibt viele didaktische Argumente und Untersuchungen, die bestätigen, dass der Computer im Mathematikunterricht (im Sinne der Mathematik und im Sinne des Lernerfolgs der Schülerinnen und Schüler) sehr positive Veränderungen bewirkt, wenn man die verschieden didaktischen Potentiale<sup>2</sup>, die Computer im Mathematikunterricht bereitstellen, sinnvoll nutzt. Dazu gibt es verschiedene didaktische Ansätze. Ein sehr häufig genanntes und auch in vielen anderen Konzepten als Grundprinzip verwendetes ist das so genannte "Auslagerungsprinzip" (vgl. Peschek 1999).

### **2.1 Mathematik ist mehr als Operieren**

Kurz gesagt gewinnt man durch den Einsatz von Computern (geht man von der vorhandenen Bedienkompetenz des Programms aus) Zeit im Unterricht, da man operative Tätigkeiten an den Computer auslagern kann. Dieser kann die verschiedensten (weit mehr als in der Schule notwendigen und verwendbaren) Operationen ausführen, und liefert schnell und einfach zuverlässige Ergebnisse (bei richtiger Bedienung). (vgl. Peschek 1999)

Somit hat man Zeit und kognitive Freiräume gewonnen, um Grundwissen, Begriffsverständnis oder grundlegende mathematische Ideen und Verfahren genauer zu beleuchten. Man hat also Zeit gewonnen, um Mathematik zu betreiben. (vgl. Peschek 1999)

Für diesen Ansatz ist natürlich klar, dass Mathematik mehr sein muss, als nur Rechnen oder Operieren. Zum Beispiel könnte man Mathematik als Wechselspiel von Darstellen, Operieren und Interpretieren sehen. (vgl. Fischer nach Schneider 2002)

Auch ein Blick auf die derzeit aktuellen Bildungsstandards M8 und auch in die in der Entwicklung steckenden Standards M12 zeigt, dass es eindeutig mehr wichtige und wesentliche Handlungen in der Mathematik gibt – die Standard sind – als nur das Operieren. Hier finden sich neben Rechnen & Operieren als nur eine der vier Hand-

<sup>&</sup>lt;sup>2</sup> DGS: z.B. Zugmodus, Ortslinien, Makros (vgl. Graumann/Hölzl 1996)

CAS/(Tabellenkalkulation): z.B.: Darstellungsformen (und Wechsel zwischen diesen), experimentelles Arbeiten, Modularität, Elementarisierung (vgl. Schneider 2002)

lungsdimensionen auch Darstellen & Modellbilden, Interpretieren und Argumentieren & Begründen. Diese vier Ausprägungen der Handlungsdimension sind bei den Standards gleichwertig. (vgl. M8-Standards Version 4/07)

Der derzeitig "normale" Mathematikunterricht sieht aber zumeist anders aus - hier überwiegt das Operieren im hohen Maße. Technologieeinsatz im Mathematikunterricht könnte nun also durch Auslagerung des Operativen helfen, dieses Ungleichgewicht abzufangen und Raum für Darstellen, Modellbilden, Interpretieren, Argumentieren, Begründen, … zu schaffen. (vgl. Schneider 2002)

### **2.2 Technologien und der Lehrplan**

Aber nicht nur durch didaktische Konzepte und Überlegungen was alles Mathematik ausmacht oder die Standards lässt sich der Technologieeinsatz im Mathematikunterricht begründen bzw. für sehr sinnvoll und notwendig darstellen. Auch im Lehrplan für Mathematik der AHS-Oberstufe<sup>3</sup> finden sich Hinweise bzw. Vorgaben zur Nutzung und dem Einsatz von Technologien im Mathematikunterricht.

Es steht in den "Didaktischen Grundsätzen" folgendes:

*"Lernen mit technologischer Unterstützung* 

*Mathematiknahe Technologien wie Computeralgebra-Systeme, dynamische Geometrie-Software oder Tabellenkalkulationsprogramme sind im heutigen Mathematikunterricht unverzichtbar. Sachgerechtes und sinnvolles Nutzen der Programme durch geplantes Vorgehen ist sicherzustellen. Die minimale Realisierung besteht im Kennenlernen derartiger Technologien, das über exemplarische Einblicke hinausgeht und zumindest gelegentlich eine wesentliche Rolle beim Erarbeiten und Anwenden von Inhalten spielt. Bei der maximalen Realisierung ist der sinnvolle Einsatz derartiger Technologien ein ständiger und integraler Bestandteil des Unterrichts."* 

Der Einsatz solcher Technologien muss zumindest (minimale Realisierung) also so erfolgen, dass Schülerinnen und Schüler in der Lage sind mit CAS, DGS oder Tabellenkalkulationen verständig umzugehen, um zu Ergebnissen zu kommen. Dies hat so zu erfolgen, dass das Kennenlernen solcher Technologien alleine nicht reicht, sondern diese auch (zumindest gelegentlich) im Unterricht eingesetzt werden und mit ihnen gearbeitet (Mathematik betrieben) wird. Die maximale Realisierung sieht vor, dass Technologien im Unterricht immer und ständig verfügbar sein sollen und, wenn es sinnvoll oder notwendig ist, auch eingesetzt werden sollen. Ein Mathematikunterricht, der diese Technologien nicht verwendet, entspricht also nicht dem Lehrplan.

### **2.3 Technologien und Standards bzw. PISA**

Eine weitere – weniger didaktische als gesellschaftliche – Tatsache ist, dass wir mittlerweile in einem so genannten Computer- oder Informationszeitalter leben. Warum also den Computer nicht auch im Mathematikunterricht einsetzen? Ist es mittlerweile nicht "Standard", den Computer als Werkzeug verwenden zu können? Meiner Mei-

<sup>&</sup>lt;sup>3</sup> http://www.bmbwk.gv.at/medienpool/11859/lp\_neu\_ahs\_07.pdf

nung (und nicht nur meiner: Peschek, Schneider, Heymann, u.a.) nach ist es unbegründbar, warum der Mathematikunterricht sich aktuellen Entwicklungen verschließen soll. Auch die aktuellen Entwicklungen bei z.B. PISA oder den österreichischen Bildungsstandards M8 und vor allem M12 gehen in diese Richtung.

Bei PISA zum Beispiel soll zukünftig in Mathematik auch Werkzeugkompetenz (Technologieeinsatz) getestet werden. Auch bei den Bildungsstandards M8 gibt es Hinweise, dass der Einsatz von Technologien auch in der Sekundarstufe I Standard ist (M8-Standards Version 4/07):

*"Gegenwärtigen internationalen Standards mathematischer Grundbildung in der Pflichtschule entspricht die durchgängige Verwendung von Taschenrechnern, Tabellenkalkulation und/oder grafikfähigen Rechnern; die Verwendung von Computeralgebra-Systemen und Dynamischer Geometrie Software sollte (im Hinblick auf die "Anschlussfähigkeit" zu weiterführender mathematischer Ausbildung wie auch im Hinblick auf absehbare künftige Entwicklungen) bereits in der Sekundarstufe I zumindest mit bedacht, besser bereits vorbereitet werden."*

Bei den M12-Standards ist mit Technologieeinsatz an CAS, DGS, Tabellenkalkulation usw. gedacht, da ja auch der Lehrplan der Oberstufe explizit die Verwendung von mathematischer Software verlangt.

### **2.4 Technologieeinsatz kein Selbstzweck**

Der Einsatz von Computern oder Technologien im (Mathematik-)Unterricht ganz allgemein sollte meiner Meinung nach nicht immer und ausschließlich stattfinden, sondern nur und genau dann, wenn dies auch (fachdidaktisch) sinnvoll und (mathematisch) dienlich ist. Diese Auffassung wird übrigens auch sehr häufig in der fachdidaktischen Literatur so vertreten (vgl. Schneider 2002) und ist auch im Lehrplan (maximale Realisierung) so vorgesehen.

Beispiele dafür wären:

- mathematische Begrifflichkeiten besser zu klären,
- mathematische Sachverhalte genauer zu betrachten,
- experimentelles Arbeiten (zum Beispiel durch den schnellen und einfachen Wechsel von Darstellungen oder Darstellungsformen) durchzuführen,
- die Software als Lernumgebung zu nutzen, um selbstständig mathematische Tätigkeiten ausführen zu können,
- mathematische Verfahren besser zu verstehen (durch Elementarisierung Zerlegung der Verfahrensschritte),
- sich durch Auslagerung des Operativen bei Problemstellungen verstärkt auf die mathematische Denkarbeit im Problemlöseprozess mit Anwenden von adäquaten mathematischen Modellen zum Lösen der Problemstellungen zuzuwenden,
- uvm.

### **2.5 Resümee**

Ein Mathematikunterricht, der sich dem Einsatz von mathematischen Technologien verschließt, verschließt sich der aktuellen gesellschaftlichen Entwicklung im Informationszeitalter.

Abgesehen davon erfüllt ein solcher Mathematikunterricht sowohl in der Sekundarstufe I als auch in der Sekundarstufe II weder internationale noch nationale Standards. Des Weiteren würde ein technologieloser Mathematikunterricht – also ohne zumindest die gelegentliche Verwendung von CAS, DGS oder Tabellenkalkulation – nicht zur Erfüllung des aktuellen Lehrplans der Sekundarstufe II beitragen.

Neben diesen gesellschaftlichen und formalen Überlegungen ist es aber vor allem auch die fachdidaktische Forschung, die den Einsatz von mathematischer Software im Unterricht einfordert, um deren didaktische Potentiale für den Mathematikunterricht nutzbar zu machen. Dafür bietet die Fachdidaktik auch verschiedenste Konzepte an. Die unterrichtspraktische Umsetzung derer obliegt natürlich den Lehrerinnen und Lehrern.

Es wäre daher aus obigen Gründen sehr sinnvoll, sich mit der Frage der optimalen, nachhaltigen und innovativen Einbindung an unserer Schule (und auch in anderen Schulen) nach dem Stand der formalen und gesetzlichen Rahmenbedingungen sowie der fachdidaktischen Forschung eingehend auseinander zu setzen.

# **3 PROJEKTZIELE**

In Hinblick auf die Ausgangssituation unter Abschnitt 1 und die fachdidaktischen Sichtweisen unter Abschnitt 2 haben sich für das MNI-Projekt folgende (Haupt-)Ziele herauskristallisiert:

### **3.1 Qualitätsvolle Implementierung des neuen Faches**

Das neue Informatikmodul Informatik-Mathematik soll in der Oberstufe gut eingeführt werden. Den Schülerinnen und Schülern sollen diesbezügliche Werkzeugkompetenzen im Bereich der mathematischen Software vermittelt werden sowie an exemplarischen Beispielen die Vorteile, Einsatzmöglichkeiten und didaktischen Potenziale der Software aufgezeigt werden.

Bei mathematischer Software wird hier (im Sinne des schulautonomen Lehrplans) an Tabellenkalkulation, Computeralgebrasystem sowie Dynamische Geometriesoftware gedacht.

Dabei sollen dem schulautonomen Lehrplan entsprechend aus vorigen Schulstufen bekannte mathematische Inhalte verwendet werden, um Kompetenzen an der Software zu erlernen. Andererseits sollte aber auch mithilfe der Software und gezielten Arbeitsaufträgen mathematisch-inhaltlich gearbeitet werden.

Methoden können sich vom Lehrerinnen- bzw. Lehrerinput über Einzelarbeit, Partner- und Gruppenarbeit erstrecken. Im Mittelpunkt soll jedoch immer die den Interessen des Faches zugrunde liegende Arbeit mit der mathematischen Software stehen.

### **3.2 Entwicklung von Unterrichtsmaterialien**

In Bezug auf Abschnitt 3.1 sollen im laufenden Unterrichtsjahr – auch angelehnt an die Fortbildungen – passende und gut geeignete Unterrichts-, Lern- und Übungsunterlagen für das neue Unterrichtsfach vom unterrichtenden Lehrerteam erstellt werden. Der Unterricht selbst läuft mit Unterstützung der Lernplattform Moodle ab, auf der sich auch alle Materialien für die Schülerinnen und Schüler jederzeit abrufbar befinden.

### **3.3 Aufbau von Know-how**

1

Durch Fortbildungen soll allen Mathematikkolleginnen und -kollegen die Möglichkeit geboten werden, mathematische Software kennen zu lernen. Dabei ist weniger an reine Softwareschulungen<sup>4</sup> gedacht als vielmehr an fachdidaktische Überlegungen zum Technologieeinsatz im Mathematikunterricht.

Durch externe Expertinnen und Experten sollen die Einsatzmöglichkeiten von mathematischer Software im Unterricht angeregt und didaktische Potentiale und Möglichkeiten der Software aufgezeigt und diskutiert werden.

<sup>&</sup>lt;sup>4</sup> Es gab im Laufe der letzten Jahre schon einige Fortbildungen zu Derive und Excel an der Schule.

### **3.4 Weiterentwicklung und Verankerung in der schulautonomen RG-Oberstufe**

Die Vorverlegung des Faches von der 7. Klasse in die 5. Klasse soll angestrebt werden<sup>5</sup>, um die erworbenen Fähigkeiten und Kompetenzen in der Oberstufe noch ausnützen zu können. Denn wenn die Kompetenzen in Bezug auf mathematische Software erst am Ende der 7. Klasse aufgebaut sind, werden sie wohl im Maturajahrgang speziell im Mathematikunterricht oder auch in anderen Gegenständen kaum mehr eine Rolle spielen.

Weiters sollen durch die Erfahrungen im ersten Unterrichtsjahr die Unterrichtsmaterialien überarbeitet werden und Überlegungen sowie Weiterentwicklungen in Bezug auf den nächstjährigen Unterricht nach sich ziehen.

### **3.5 Auswirkungen auf Mathematik und andere Fächer**

In Bezug auf die Auswirkungen wird an zumindest zwei unterschiedliche Ebenen gedacht: einerseits an Auswirkungen auf den "normalen" Mathematikunterricht bzw. auf andere (naturwissenschaftliche) Fächer andererseits an die Schülerinnen und Schüler die ihre Fähigkeiten (unabhängig vom tatsächlichen Einsatz im Unterricht) in anderen Fächern einsetzen (z.B.: für Hausübungen, Kontrolle von Rechenergebnissen, etc.).

Auf den normalen Mathematikunterricht sollte die Beschäftigung mit Fortbildungen und Bewusstseinsschaffung der didaktischen Möglichkeiten insofern wirken, dass mathematische Software (verstärkt) eingesetzt wird, sofern es didaktisch sinnvoll ist. Im Unterricht der Oberstufe kann dabei auf die Einübung der Software verzichtet werden, da diese ja im Modul Mathematik-Informatik erlernt wird.

Weiters wäre es auch sehr gut denkbar, dass andere (naturwissenschaftlichen) Fächer – vor allem die Laborgegenstände – mathematische Software einsetzten, um die notwendigen Berechnungen auszulagern und somit die eigentlichen Vorgänge, Interessen und Inhalte in den Vordergrund zu rücken.

Sollte dieses Ziel nicht erreicht werden, so wäre es zumindest ein kleiner Trost, wenn die Schülerinnen und Schüler abseits des Unterrichts die erworbenen Fähigkeiten in mathematischer Software für Mathematik oder die Laborfächer einsetzen. Dies kann zum Beispiel in Form von Unterstützung bei dem Erarbeiten der Hausaufgaben, Ideenfindung bei Lösungswegen, Nachrechnen von Ergebnissen, Verfassen von Laborberichten etc. passieren.

### **3.6 Persönliche Ziele**

1

Meine persönlichen Ziele decken sich mit den zuvor genannten Zielen. Mein persönliches Interesse gilt dem fachdidaktisch fundierten Einsatz von Technologien im Mathematikunterricht bzw. allen Maßnahmen, die diesen unterstützen und begünstigen.

 $5$  Wie in Abschnitt 1.2.1.1 schon angeführt, wurde das bereits vor dem Start des Projekts umgesetzt.

Viele der angeführten Ziele sind längerfristig gedacht und nicht im Rahmen eines Projektjahres umsetzbar, sondern werden erst durch einen Prozess der gemeinsamen Schul- und Unterrichtsentwicklung verwirklicht werden.

Dieses Projekt soll neben den Entwicklungen für das Modul Informatik-Mathematik vor allem auch Impulse in diese Richtung geben.

# **4 PROJEKTVERLAUF**

Das Projekt erstreckte sich im Wesentlichen über das gesamte Schuljahr 2006/07, da ja das Fach Informatik-Mathematik über diesen Zeitraum unterrichtet wurde. Einige wichtige Vorarbeiten wurden auch schon am Ende des Schuljahres 2005/06 geleistet. Diese werden hier aber aufgrund des besseren Verständnisses und der eng thematischen Zusammengehörigkeit ebenfalls angeführt (wie auch schon unter den Zielen mitformuliert).

Die Schilderung des Projektverlaufs wird sich eng an den unter Abschnitt 3 herausgearbeiteten Zielen orientieren.

### **4.1 Weiterentwicklung und Verankerung in der schulautonomen RG-Oberstufe**

Das Informatik-Modul Informatik-Mathematik war in der ursprünglichen Stundentafel der schulautonomen Oberstufe des RG-Neu in der 7. Klasse angesiedelt. Geht man nun davon aus, dass die Schülerinnen und Schüler im Laufe bzw. am Ende der 7. Klasse über die im Fach angestrebten Fähigkeiten in Bezug auf mathematische Software erlangen, so ist es doch sehr zweifelhaft, ob diese Fähigkeiten im Maturajahr noch Auswirkungen auf die Arbeitsweise im Mathematikunterricht oder andere Fächer in Bezug zu Abschnitt 3.5 haben. Weder in Bezug, dass Lehrerinnen und Lehrer die vorhandenen Fähigkeiten der Schülerinnen und Schüler nutzen um mathematische Software im Unterricht zu integrieren, noch dass Schülerinnen und Schüler selbstständig die Software einsetzen.

Das und die Ziele in Abschnitt 3.5 waren die Hauptgründe, warum schon am Ende des letzten Schuljahres in den Fachgruppen Mathematik und Informatik die Vorverlegung des Moduls Informatik-Mathematik von der 7. in die 5. Klasse beschlossen wurde.

Im Sinne der Weiterentwicklung des Faches ist es geplant, in einer Arbeitssitzung der beiden unterrichtenden Lehrerinnen und Lehrer den Verlauf des heurigen Unterrichts zu reflektieren. Ergebnisse und Überlegungen sollen dann im Herbst in beiden beteiligten Fachgruppen eingebracht werden sowie im nächsten Schuljahr im Unterricht umgesetzt werden. Dort soll auch aufgezeigt werden, auf welche Werkzeugkompetenzen der Schülerinnen und Schüler die Kolleginnen und Kollegen in ihrem Unterricht nun zurückgreifen können.

### **4.2 Aufbau von Know-how**

An der Schule wurden schon mehrere Fortbildungsveranstaltungen zu den mathematischen Software Produkten Derive und Excel abgehalten. Auch am PI-Kärnten gab es mehrere Schulungen für die verschiedensten mathematischen Technologien. Daher war als Zielrichtung zuerst nicht an Softwareschulungen gedacht, sondern an fachdidaktische Veranstaltungen in denen über didaktische Stärken und Möglichkeiten den Computereinsatzes im Mathematikunterricht berichtet, diskutiert und reflektiert werden sollte.

Nach Gesprächen in der Fachgruppe wurde dies sehr begrüßt und auch gesagt, dass genau solche Veranstaltungen neben den Softwareschulungen auch mehrmals gewünscht wurden. Zusätzlich wurde auch der Wunsch geäußert, zum freien Produkt GeoGebra<sup>6</sup> eine Softwareschulung abzuhalten.

Aus diesen Überlegungen und Wünschen heraus wurden zwei Veranstaltungen an unserer Schule organisiert.

Am 6. Oktober 2006 wurde Mag. Gerda Jurkowitsch vom Institut für Didaktik der Mathematik<sup>7</sup> - Österreichisches Kompetenzzentrum für Mathematikdidaktik (AECC) – an der Alpen-Adria-Universität Klagenfurt für einen (verlängerten) Nachmittag eingeladen um einen Workshop zu GeoGebra für alle interessierten Mathematiklehrerinnen und -lehrer abzuhalten. Neben der grundlegenden Bedienung wurden zahlreiche Beispiele aus den verschiedenen Stoffgebieten der Unter- und Oberstufe zur unterrichtspraktischen Umsetzung behandelt, an denen die Unterstützungsmöglichkeiten der Software klar erkenntlich wurden. Abgesehen von der Softwareschulung standen nach einem kurzen Input allgemein die Einsatzmöglichkeiten und fachdidaktische Überlegungen zu Dynamischer Geometriesoftware (DGS) im Mittelpunkt der Fortbildung.

Am 7. Mai 2007 fand die zweite Veranstaltung statt, bei der Ao. Univ-Prof. Mag. Dr. Edith Schneider ebenfalls vom Institut für Didaktik der Mathematik - Österreichisches Kompetenzzentrum für Mathematikdidaktik (AECC) – an der Alpen-Adria-Universität Klagenfurt einen fachdidaktischen Vortrag zum Thema "Computerunterstützer Mathematikunterricht – Potentiale und Konsequenzen des Computereinsatzes im MU aus fachdidaktischer Sicht" gehalten hat. Gleich anschließend stand sie für eine Vielzahl von Fragen und interessanten Diskussionen zur Verfügung. Themen waren dabei bildungstheoretische Überlegungen, schulpraktische Möglichkeiten von Computern in Bezug auf den Mathematikunterricht, unterrichtspraktische Ausrichtung, didaktische Potentiale oder Intensität des Computereinsatzes. Des Weiteren wurde auch über notwendige infrastrukturelle Rahmenbedingungen an der Schule diskutiert, da es derzeit keine Möglichkeit gibt mit einer gesamten Mathematikklasse in einem Computerraum zu arbeiten, sodass jede Schülerin und jeder Schüler einen eigenen Arbeitscomputer zur Verfügung hat.

An beiden Veranstaltungen nahmen knapp über die Hälfte der 24 Mathematikerinnen und Mathematiker unserer Schule teil. Die individuellen Rückmeldungen zu beiden Fortbildungen waren durchwegs positiv und sehr interessiert.

### **4.3 Auswirkungen auf Mathematik und andere Fächer**

Im Sinne der Ziele in diesem Bereich wurde an verschiedenen Ebenen versucht diese Entwicklungen zu begünstigen.

Den Schülerinnen und Schülern wurden Werkzeugkompetenzen in verschiedener mathematischer Software (Tabellenkalkulation, CAS, DGS) vermittelt, sowie deren Einsatz und Vorzüge an mathematischen Themen bearbeitet.

<sup>6</sup> "GeoGebra ist eine kostenlose und plattforumunabhängige dynamische Mathematik Software für Schulen, die Geometrie, Algebra und Analysis verbindet." (www.geogebra.at) 7

Website: www.uni-klu.ac.at/idm

Die Fortbildungsveranstaltungen unter Abschnitt 4.2 waren speziell für die Mathematikerinnen und Mathematiker aber auch für alle anderen Interessierten offen zugänglich.

Die Erstellung des Lehrplans des Faches mit dessen Ausrichtung und Zielen sowie die Vorverlegung des Faches in die 5. Klassen und daran angeknüpfte Überlegungen nach Abschnitt 4.1 wurden gemeinsam mit den Fachgruppen Mathematik und Informatik diskutiert und beschlossen.

Es ist geplant, sowohl in den beiden Fachgruppen als auch in einer Konferenz über dieses Projekt bzw. den ersten Durchgang des neuen Faches zu berichten.

Im Sinne des anstehenden Schulumbaus wird von mehreren Fachgruppen – allen voran der Fachgruppen Informatik und Mathematik – die Einrichtung eines Computersaals in Klassenstärke gefordert. Dieser würde es z.B. auch erlauben bei schriftlichen Arbeiten auf mathematische Software zurückzugreifen.

### **4.4 Qualitätsvolle Implementierung des neuen Faches**

Der Lehrplan<sup>8</sup> für das Modul Informatik-Mathematik wurde bereits im vorigen Schuljahr entwickelt, diskutiert, in den beiden beteiligten Fachgruppen abgesegnet und im SGA beschlossen.

Bei der inhaltlichen Ausrichtung des Faches wurde dabei klar festgelegt, dass es nicht darum geht möglich viel an (in anderen Schulstufen aufgeschobenen) mathematischen Inhalten zu behandeln, sondern der Schwerpunkt liegt am Erlernen der mathematischen Software.

Dies ist aber natürlich nicht ohne passende mathematische Inhalte möglich, daher soll auf Inhaltsbereiche vorheriger Schulstufen zurückgegriffen werden bzw. begleitend und unterstützend zum Mathematikunterricht in derselben Schulstufe gearbeitet werden.

Als zu behandelnde Software wurde im Lehrplan Tabellenkalkulation, Computeralgebrasystem (CAS) und Dynamische Geometriesoftware (DGS) festgehalten. Im heurigen Schuljahr entschied das unterrichtende Lehrerteam sich folgende Software zu verwenden:

- Tabellenkalkulation: Microsoft Excel
- CAS: Derive
- DGS: GeoGebra

Die Auswahl erfolgte in Hinblick auf Möglichkeiten und Features der Softwareprodukte, Verfügbarkeit in der Schule und zuhause sowie vorhandenem Know-how bei anderen Kolleginnen und Kollegen (um eine Weiterverwendung in Mathematik und anderen Fächern im Sinne des Abschnittes 3.5 zu begünstigen).

### **4.5 Unterricht**

Da das Modul Informatik-Mathematik heuer zum ersten Mal in der Schule unterrichtet wurde, konnte nicht auf spezifisches vorhandenes Unterrichtsmaterial zurückgegrif-

<sup>&</sup>lt;sup>8</sup> siehe Anhang

fen werden. Sehr wohl wurden andere Quellen wie verschiedene Schulbücher, Materialsammlungen und Internetseiten verwendet.

#### **4.5.1 Organisatorischer Rahmen**

Wie schon eingangs in Abschnitt 1.2.1.2 angeführt, unterrichten beide Lehrpersonen jeweils eine der zwei Gruppen jeder Klasse. Der Unterricht fand für alle Klassen dienstags zeitgleich für eine gesamte Klasse statt. Die 5. Klassen hatten wöchentlich eine Stunde, die 7. Klassen waren 14-tägig mit zwei Stunden im Stundenplan verplant.

Unterrichtet wurde in Gruppengrößen von 13-15 Schülerinnen und Schülern, wobei für jede und jeden jeweils ein Arbeitsgerät zur Verfügung stand. Der Lehrerinnenbzw. Lehrercomputer ist an einen Beamer angeschlossen.

Neben der eingesetzten Software stand auf jeden PC das Internet zur Verfügung. Weiters gibt es in der Schule die Möglichkeit zum Einsatz der e-Learning Plattform Moodle<sup>9</sup>, welche von dem unterrichtenden Team auch eingesetzt wurde.

#### **4.5.2 Arbeitsweise des Teams**

Der gesamte Unterricht und das verwendete Unterrichtsmaterial in allen Klassen wurden von dem unterrichtenden Team gemeinsam abgesprochen, erstellt und verwendet. Da beide je eine Gruppe zeitgleich in den betroffenen Klassen unterrichteten, lief der gesamte Unterricht in den Klassen ziemlich parallel ab.

Die Erstellung erfolgte entweder gemeinsam oder auch nach vorheriger Absprache abwechselnd von einem der beiden Teammitglieder mit anschließendem Abgleichen und Besprechen.

Neben dem Material für den Unterricht wurden auch Leistungskontrollen gemeinsam abgesprochen und parallel durchgeführt.

Einige Einheiten und Unterrichtsabschnitte wurden in Zusammenarbeit mit den jeweiligen Mathematiklehrern (z.B.: Thema Funktionen, Gleichungen und Gleichungssystemen in den 5. Klassen sowie Kegelschnitte in der 7. Klasse) geplant und durchgeführt.<sup>10</sup>

Die Kommunikation und Zusammenarbeit des unterrichtenden Lehrerteams funktionierte ausgezeichnet. Auch die teilweise Anbindung zum normalen Mathematikunterricht fand ohne Probleme statt.

#### **4.5.3 Leistungsbeurteilung**

In die Leistungsbeurteilung flossen die während des Unterrichts bearbeiteten Arbeitsaufträge und Leistungen, kurze schriftliche oder praktische Mitarbeitskontrollen sowie Hausübungen als Mitarbeitsnote, Praktische Leistungsfeststellungen (jeweils zwei pro Semester) und mündliche Übungen (Präsentationen von Ergebnissen) ein.

<sup>&</sup>lt;sup>9</sup> www.moodle.org<br><sup>10</sup> Anmerkung: Kollegin Pötzi ist selbst auch Mathematiklehrerin in einer der beiden 5. Klassen

### **4.5.4 Unterrichtsmethoden**

Im Unterricht wurden verschiedene Unterrichtsmethoden eingesetzt. Es gab – meist eher kurze – Inputphasen zur überblicksmäßigen Wiederholung von mathematischen Stoffgebieten sowie zur Einführung in eine neue Software oder in neue Funktionen der Software.

Viel Zeit verbrachten die Schülerinnen und Schüler mit der (selbstständigen/angeleiteten) Erarbeitung von verschiedensten Arbeitsaufträgen aus den unterschiedlichen behandelten mathematischen Stoffgebieten mithilfe der mathematischen Software. Dies geschah sowohl in Einzel- als auch in Partnerarbeit. Größere Gruppen wurden hierbei fast nie gebildet.

Weiters wurden auch verschiedene Schülerinnen- und Schülerlösungen präsentiert und anschließend Vor- und Nachteile diskutiert. Zum Beispiel gab es im Stoffgebiet Beschreibende Statistik solche Aufträge zu Manipulationen von Diagrammen.

#### **4.5.4.1 Einsatz der Lernplattform Moodle**

Zur Unterstützung des Unterrichts wurde die Lernplattform Moodle eingesetzt. Es gab für jede Informatikgruppe einen eigenen Kurs in dem neben der Organisation (Unterrichtstermine, Termine für Abgaben und Überprüfungen), die Inhalte (als Inhaltsverzeichnis) dargestellt waren. Weiters wurden Arbeitsblätter und Muster- oder Schülerinnen- bzw. Schülerlösungen dazu, Links zu (weiterführenden) Informationen und Informationsblätter zum Download bereitgestellt.

Weiters wurde über Abgaben die Kontrolle (oder Korrektur) der bearbeiteten Arbeitsblätter sowie der Hausübungen abgewickelt und innerhalb der Abgaben über Rückmeldefunktionen jeder Schülerin und jedem Schüler individuelles Feedback zu seinen Arbeiten gegeben. Selbiges wurde auch bei Mitarbeitskontrollen oder Praktischen Leistungsfeststellungen inklusive der Beurteilung gemacht.

Zur Kommentierung von Ausarbeitungen und Kommunikation über Inhalte wurden die Möglichkeiten der Foren (mit Uploadmöglichkeit von Ausarbeitungen) genützt.

#### **4.5.5 Inhalte und eingesetzte Software**

Hier sollen kurz die behandelten Inhalte angeführt und der Einsatz der jeweiligen Software dazu erläutert werden. Einiges an Unterrichtsmaterial befindet sich im Anhang. Beschrieben wird hier der Unterricht in den 5. Klassen. In der 7. Klasse wurden fast identische Inhalte gemacht. An einigen Stellen gingen Überlegungen natürlich mehr in die mathematische Tiefe bzw. wurde in der 7. Klasse noch Kegelschnitte und Differentialrechnung als inhaltliche Gebiete behandelt. Da aber das Fach nun in der 5. Klasse verankert ist, wird hier auf die Unterschiede auch nicht weiter eingegangen.

• Zins, Zinseszins-, Renten- und Tilgungsrechnung (Excel)

Neben anfangs einfachen Zinsberechnungen mithilfe von Formeln und den möglichen Zellbezüge unter Excel wurde hier dann (auch mit grafischer Unterstützung) der Unterschied zwischen Zins und Zinseszins herausgearbeitet.

Im Bereich der Renten- bzw. Tilgungsrechnung wurde nicht auf die im Excel zur Verfügung gestellten Funktionen (z.B. für Barwert, Endwert, Zinssatz, …) zurückgegriffen, sondern aus dem Begriffsverständnis heraus im Sinne der

Elementarisierung (siehe Schneider 2002) Rechentabellen (Tilgungspläne) entwickelt. Dabei wurden natürlich – völlig unbewusst – rekursive Verfahren entwickelt, in denen man aber auch in jeder Zeile durch Änderung des Zinssatzes oder der Raten eingreifen kann.

#### Beispiel:

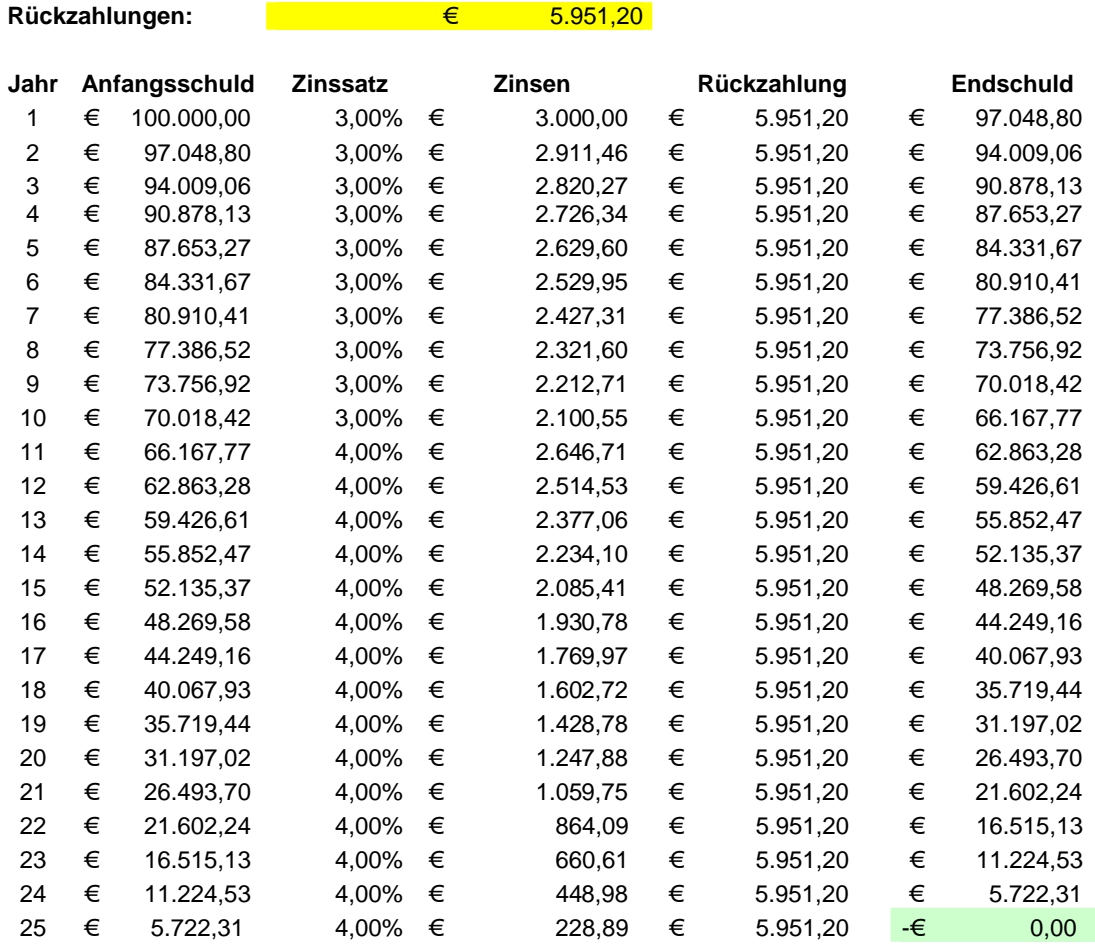

Neben absoluten und relativen Zellbezügen sowie Grund- und Prozentrechnungen wurde nur die Zielwertsuche bzw. der Solver eingesetzt, um auch komplexere praktisch relevante Fragestellungen zu bearbeiten (siehe Anhang).

• Das Dreieck und seine merkwürdigen Punkte (GeoGebra)

Hier ging es darum, bekannte Konstruktionsschritte in einem DGS (als Einführung) durchzuführen. Die besonderen Punkte des Dreieck verlangen auch die Anwendung einer Vielzahl vom DGS zur Verfügung gestellten Funktionen (Punkt, Polygon, Steckensymmetrale, Normale, Winkelsymmetrale, Kreis, …).

• Satz von Thales (GeoGebra)

Anhand eines sehr einfachen Satzes der Elementaren Geometrie, wurde den Schülerinnen und Schülern das DGS als Hilfsmittel zur Ideenfindung (mit Hilfe des Zugmodus) näher gebracht. Durch schnelles und einfaches Erzeugen vieler verschiedener Ausgangslagen können Ideen entwickelt werden.

• Grundkonstruktionen Drei- und Vierecke (GeoGebra)

Anhand verschiedener schulbuchtypischer Angaben zu Dreiecken und Vierecken (Quadrat, Rechteck, Trapez, Parallelogramm, Raute) sollen übliche Konstruktionen mit Zirkel und Lineal mithilfe von GeoGebra durchgeführt werden (siehe Anhang).

• Parameteruntersuchungen bei Funktionen (GeoGebra)

Verschiedene Parameter bei den in der 5. Klasse bekannten Funktionstypen der linearen, quadratischen und rationalen Funktionen wie auch unbekannte Funktionstypen (Winkelfunktionen, Exponentialfunktionen) sollen auf ihre Wirkung hin untersucht werden (siehe Anhang).

Dabei können sowohl verschiedene Funktionen in GeoGebra (nun nicht mehr als DGS genutzt) gezeichnet werden oder auch Schieberegler eingesetzt werden. Hier ging es auch vor allem um die möglichst mathematische und verständliche Dokumentation der vorgefundenen Fälle.

• Einführung in Derive und seine Funktionen (Derive)

Bei der Einführung in Derive wurden die grundlegenden Unterschiede zu anderen Softwareprodukten (algebraisch im Gegensatz zu numerisch) herausgearbeitet sowie natürlich Benutzeroberfläche, Handling, Abspeichern von Funktionen und Variablen, und verschiedene Ein- bzw. Ausgaben besprochen.

Die Einarbeitung und Handhabung von Derive fiel den Schülerinnen und Schülern markant schwerer als das Arbeiten mit Excel (war aus der Unterstufe schon aus dem Informatikunterricht grundsätzlich bekannt) und GeoGebra (vermutlich die intuitivere Zugangsweise). Daher auch extra die Anführung der Einführung in Derive und bei den anderen Produkten nicht.

• Anwendungsbeispiele bei Funktionen (GeoGebra und Derive)

In (zugegebenermaßen konstruierten) Anwendungsbeispielen sollten sowohl in GeoGebra (numerisch) wie auch in Derive (algebraisch) verschiedene Fragestellungen bearbeitet werden (siehe Anhang). Dabei wurden auch die Unterschiede der beiden Programme und ihrer Berechnungsphilosophie besprochen.

Hier wurde die Möglichkeit geboten mit Unterstützung der Software schon in der 5. Klasse ohne Differentialrechnung in die Kurvendiskussion intuitiv einzusteigen und Berechnungen durchzuführen.

• Gleichungen und Gleichungssysteme (GeoGebra und Derive)

Auch Gleichungen und Gleichungssysteme wurden sowohl in GeoGebra als auch Derive behandelt. Dabei standen die verschiedenen Lösungsfälle rechnerisch sowie deren grafische Veranschaulichung im Vordergrund.

Ebenfalls Thema war, welche Parameter wie das Lösungsverhalten bei Linearen Gleichungssystemen mit zwei Gleichungen und zwei Variablen beeinflussen. (siehe Anhang)

#### • Beschreibende Statistik (Excel)

In der Beschreibenden Statistik gab es zuerst einen Lehrerinnen- bzw. Lehrerinput, da dieses Stoffgebiet in der Unterstufe meist zu kurz kommt. Dabei wurde ein genereller Überblick über das mathematische Stoffgebiet (Beschreibende und Schließende Statistik) sowie dessen geschichtliche Entwicklung und gesellschaftliche Relevanz gegeben.

Anschließend wurde die Beschreibende Statistik näher behandelt. Den Einstieg bildeten verschiedene Möglichkeiten zur Erhebung bzw. Beschaffung von Daten sowie die Darstellung solcher Daten mit Mitteln der Beschreibenden Statistik (Tabelle, Liste, Stab-, Balken-, Kreis-, Streifen- und Liniendiagramm). Auch die Einsatzmöglichkeiten bzw. Manipulationsmöglichkeiten solcher Darstellung wurden reflektiert. Als Software wurde Excel eingesetzt.

Ein weiterer Schritt war dann die Analyse mittels Raffung der Daten. Als Instrument dazu wurden verschiedene Zentralmaße (Arithmetisches Mittel, Median und Modus) sowie Streuungsmaße (Spannweite und Interquartilsspannweite) verwendet, unterschieden, mit Excel berechnet und im Kontext interpretiert. (siehe Anhang)

## **LITERATUR**

- FISCHER, Roland (o. J. a): *Höhere Allgemeinbildung.* Typoskript, Universität Klagenfurt/IFF Wien, 15 S.
- FISCHER, Roland (o. J. b): *Höhere Allgemeinbildung II.* Typoskript, Universität Klagenfurt/IFF Wien, 46 S.
- FISCHER, Roland; MALLE Günther (1985): *Mensch und Mathematik. Eine Einführung in didaktisches Denken und Handeln.* Bibliographisches Institut Wissenschaftsverlag, Mannheim, Wien.
- GRAUMANN Günter; HÖLZL Reinhard et al. (1996): *Tendenzen der Geometriedidaktik der letzten 20 Jahre*. In: Journal für Mathematikdidaktik 96(3/4) (163- 237).
- HAIMANN, Christa; WEINSTICH, Irmtraut (2003): *Realgymnasium\_Neu mit Labor und Informatik am BG und BRG St. Martin in Villach*. IMST²-Projekt 2002/03. http://imst3plus.uni-klu.ac.at/materialien/index2.php?content\_id=137356
- HAIMANN, Christa; WEINSTICH, Irmtraut (2005): *Fortsetzung der Evaluation des RG-Neu am BRG St. Martin in Villach*. IMST3-Projekt 2004/05. http://imst3plus.uni-klu.ac.at/materialien/index2.php?content\_id=176350
- PESCHEK, Werner (1999): *Auslagerung als didaktisches Prinzip eines computerunterstützten Mathematikunterrichts*. In: Neubrand, Michael (Hrsg.): Beiträge zum Mathematikunterricht 1999. Hildesheim: Franzbecker, S. 405-408.
- ROHRER, Marianne; SENGER, Heimo (2004): *Evaluation Realgymnasium Neu Informatik. Evaluation ausgewählter Bereiche der Informatikausbildung des schulautonomen Ausbildungskonzepts am Beispiel des realgymnasialen Zweiges am BG/BRG Villach St. Martin*. IMST²-Projekt 2003/04. http://imst3plus.uni-klu.ac.at/materialien/index2.php?content\_id=215746
- SCHNEIDER, Edith (2002): *Computeralgebrasysteme in einem allgemeinbildenden Mathematikunterricht. Didaktische Orientierungen - Praktische Erfahrungen*. München, Wien: Profil.
- WEINSTICH, Irmtraut; HAIMANN, Christa (2004): *Zwei Jahre Laborunterricht im Realgymnasium\_Neu am BG und BRG St. Martin Villach – Ein Rückblick*. IMST²- Projekt 2003/04.

http://imst3plus.uni-klu.ac.at/materialien/index2.php?content\_id=161208

M8-Standards Version 4/07 (2007): *Standards für die mathematischen Fähigkeiten österreichischer Schülerinnen und Schüler am Ende der 8. Schulstufe*. Version 4/07. Herausgegeben vom Institut für Didaktik der Mathematik – Österreichisches Kompetenzzentrum für Mathematikdidaktik - Alpen-Adria-Universität Klagenfurt. Klagenfurt.

http://www.uni-klu.ac.at/idm/downloads/Standardkonzept\_Version\_4-07.pdf

Lehrplan für Mathematik der AHS-Oberstufe: http://www.bmbwk.gv.at/medienpool/11859/lp\_neu\_ahs\_07.pdf

Homepage des BG|BRG Villach St. Martin: http://www.it-gymnasium.at

# **ANHANG**

### **Schulautonomer Lehrplan**

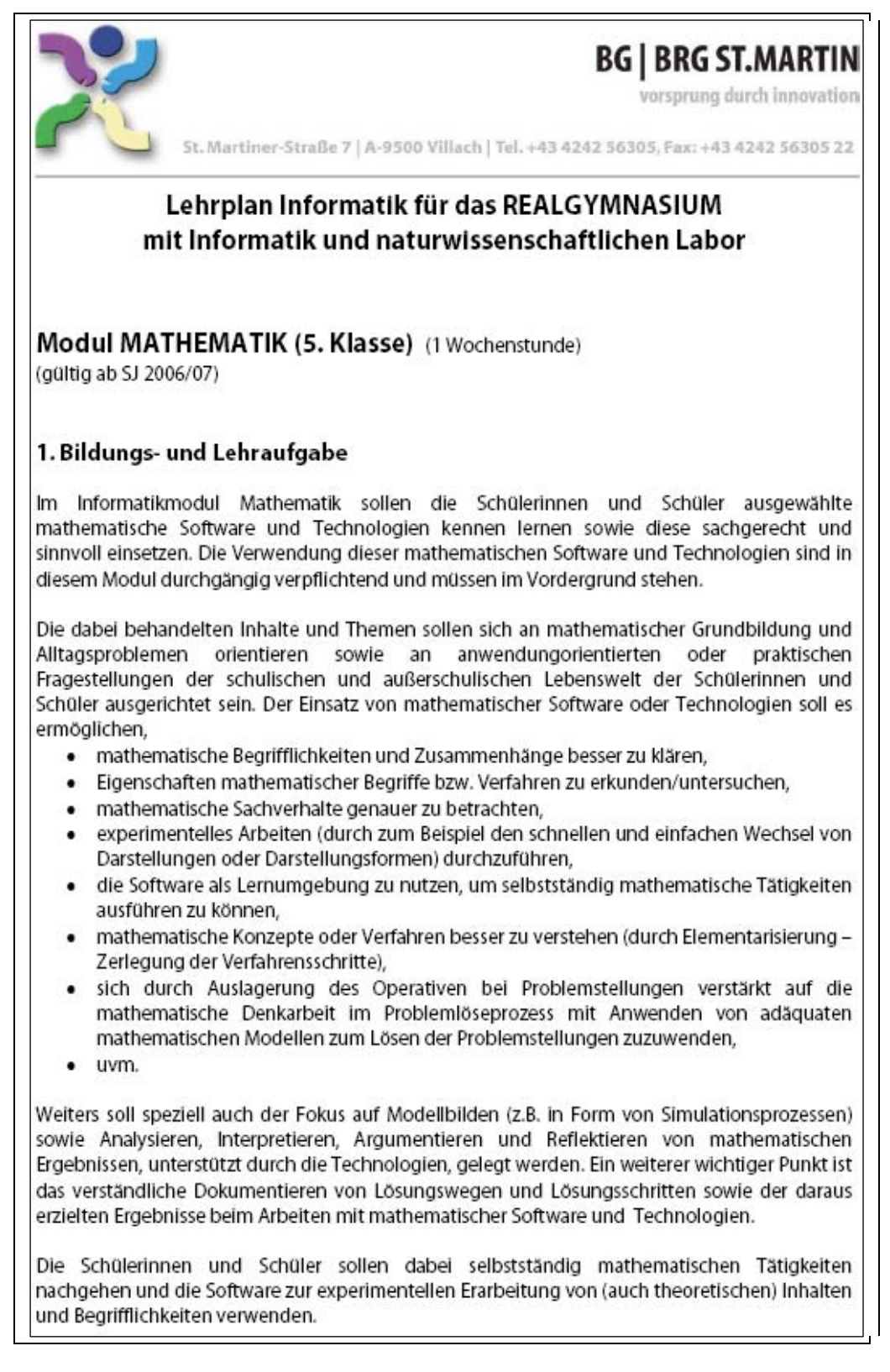

#### 2. Rahmen und Inhalte

#### a) Technologische Infrastruktur

Die Arbeit erfolgt am Computer (z.B.: PC, Handheld) unter Einsatz adäquater mathematischer Software. Unter anderem sollte zumindest folgende mathematische Software verwendet werden:

- Computeralgebrasysteme (CAS)
- Dynamische Geometriesoftware (DGS)
- · Tabellenkalkulationssoftware

Die Verwendung von weiterer (spezieller) Software ist nur dann sinnvoll, wenn die Handhabung der oben genannten Systeme sichergestellt ist.

#### b) Themengebiete:

Als Themen für den Unterricht sollen Anwendungen und Problemstellungen aus Bereichen gewählt werden, die mit Hilfe folgender mathematischer Inhalte mit dem Einsatz von Technologien sinnvoll und unterstützend bearbeitet werden können:

- · Ausgewählte Kapitel der Analysis wie beispielsweise: Funktionen, Folgen, Reihen, Näherungsverfahren
- · Ausgewählte Kapitel der Stochastik wie beispielsweise: Methoden der beschreibenden Statistik (Zentralmaße, Streuungsmaße, Regression und Korrelation)
- · Ausgewählte Kapitel der Diskreten Mathematik wie beispielsweise generelle Abzählprobleme, Kombinatorik, rekursive Folgen
- · Ausgewählte Kapitel der Algebra wie beispielsweise: Gleichungen und Ungleichungen, Gleichungssysteme und Ungleichungssysteme (Optimierungen)
- · Ausgewählte Kapitel der konstruktiven und analytischen Geometrie

Allenfalls können auch weitere mathematische Inhaltsbereiche zu Grunde liegen.

Zu beachten ist, dass nicht die mathematischen Inhalte - also deren Erarbeitung - sondern das Erlernen von und der Umgang mit den mathematischen Technologien klar und im überwiegenden Maße im Vordergrund stehen muss.

Die mathematischen Inhalte sollen so oft und gut wie möglich in Anwendungskontexte aus der schulischen und außerschulischen Lebenswelt der Schülerinnen und Schüler gebettet werden, um das mathematische Verständnis zu stärken und in der alltäglichen Welt zu festigen. Im Vordergrund steht dabei die Fokussierung auf Grundbildungsinhalte - nicht auf stoffliche Vertiefungen. Anbieten würden sich dafür beispielsweise:

- Themen aus der Finanzwelt und Wirtschaft
- Themen aus dem Bereich der Naturwissenschaften (PH, BIU, CH, GWK)
- Themen zu Gesellschaft und Technik (z.B.: soziologisch-gesellschaftliche Themen wie Demografie, Tourismus, Pendler,...)

#### c) Arbeitsweisen:

Interdisziplinarität und Zusammenarbeit mit anderen Fächern ist dabei möglich und ausdrücklich erwünscht. Gruppen- bzw. Teamarbeit ist erwünscht, ebenso wie offene Lernformen und die Durchführung von Projekten.

# **Zins- und Zinseszinsrechnung (Excel)**

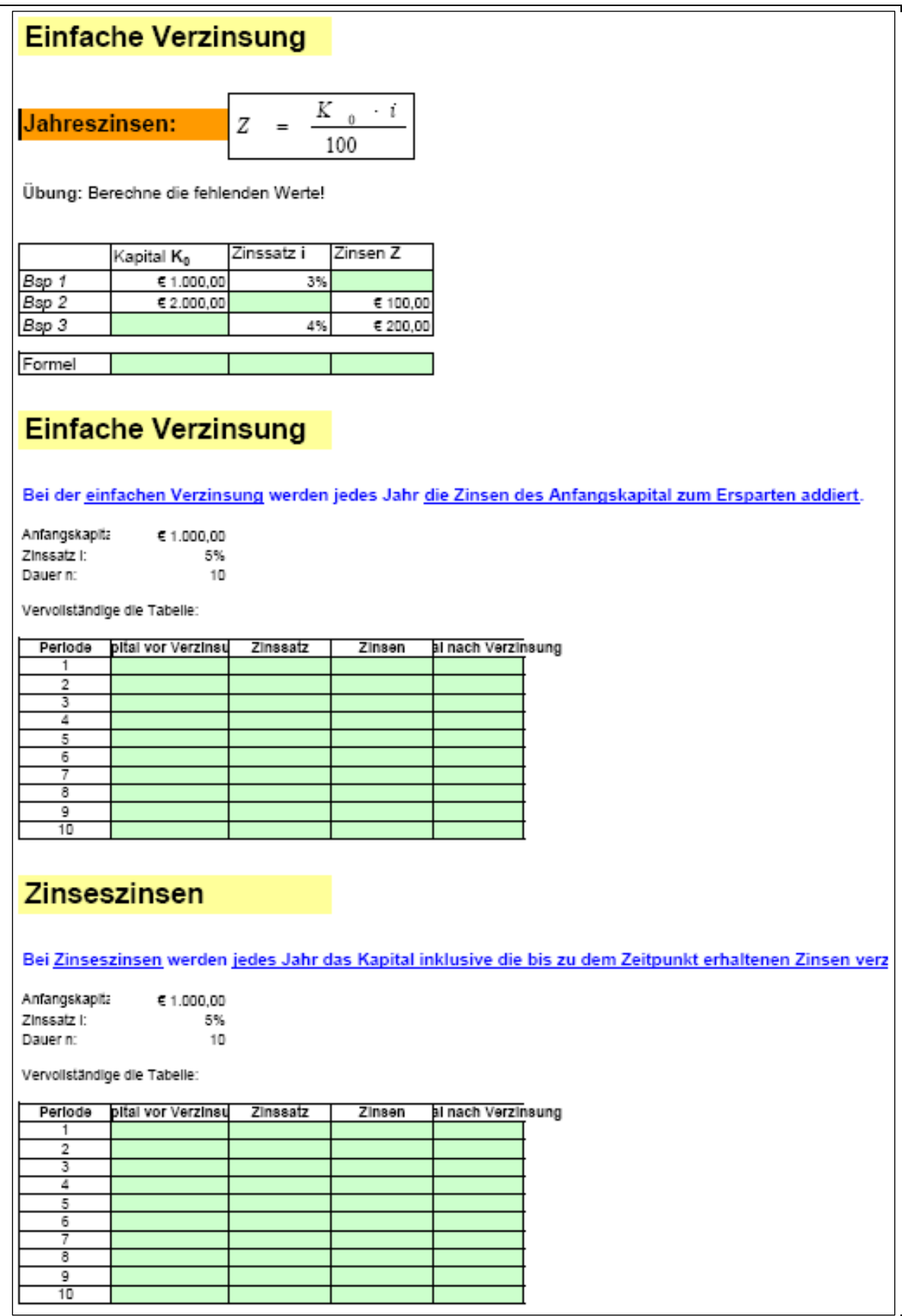

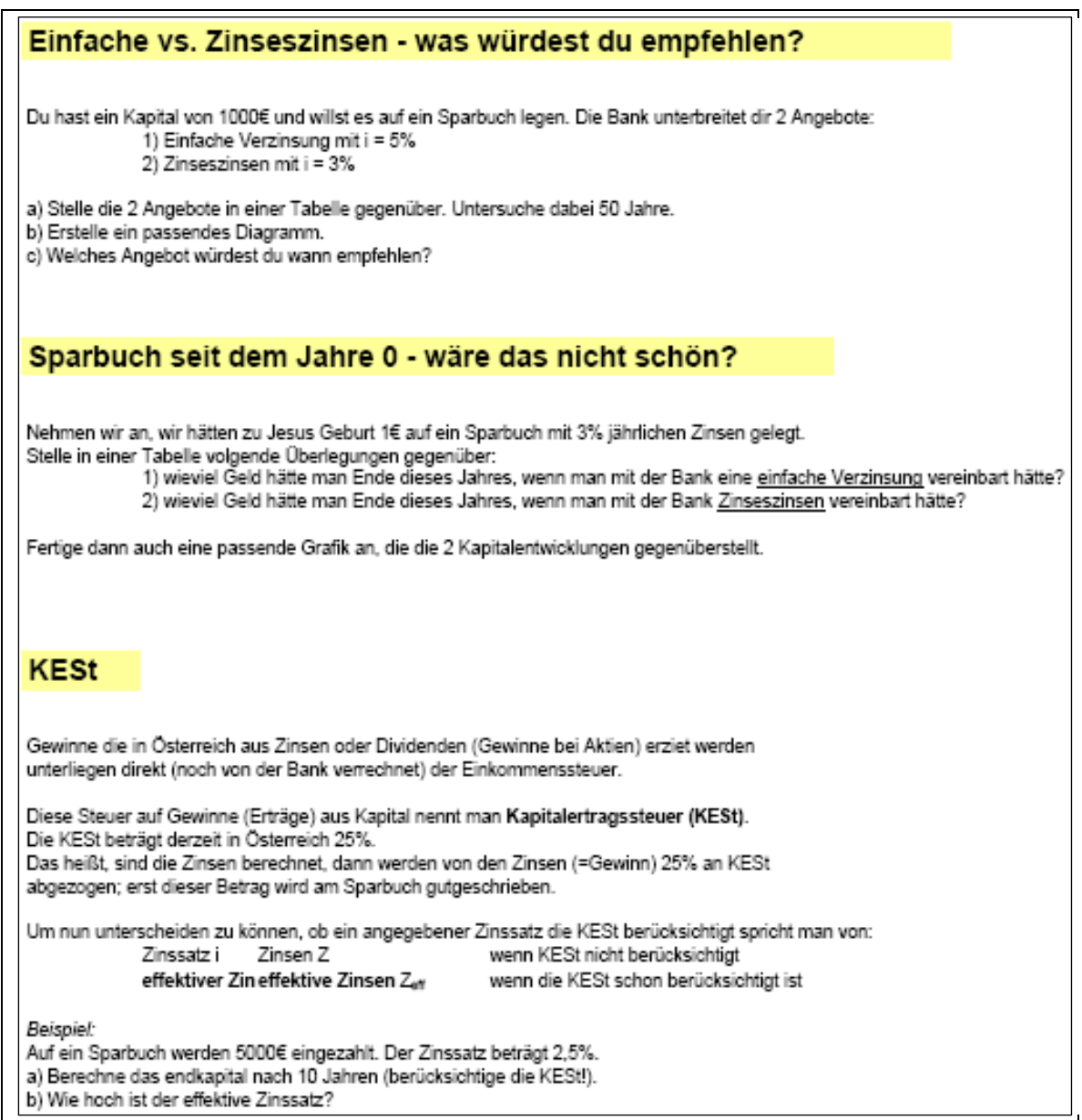

#### **Tilgungsrechnung (Excel)**

#### **Kreditbeispiel 1**

Es wird ein Kredit über 10.000 € aufgenommen. Die effektiven Zinsen betragen 5% jährlich. Weiters wird eine jährliche Rückzahlung von 800 € geleistet. Wie lange dauert es, bis der Kredit abbezahlt ist? Wie viel Zinsen fallen bis zur Abzahlung insgesamt an?

#### **Kreditbeispiel 2**

Kreditsumme eff. Kreditzinssatz

Wie hoch müsste die jährliche Rückzahlung sein, um den Kredit in 20 Jahren abzahlen zu können?

#### **Kreditbeispiel 3**

Herr Maier will ein Haus bauen. Dazu benötigt er noch 60.000 € von der Bank. Der Hauskredit würde über 20 Jahre laufen.

Er hat sich ausgerechnet, dass er max. 4.200€ im Jahr zurückzahlen kann.

Wie hoch dürften die Zinsen eines Kredits maximal sein, den Herr Maier aufnehmen könnte?

#### **Kreditbeispiel 4**

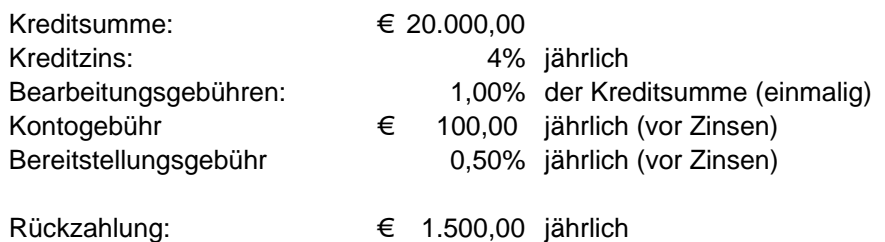

Nach wie vielen Jahren ist der Kredit abbezahlt? Wie hoch sind die effektiven Zinsen? (die einmaligen Gebühren vernachlässigt)

### **Rentenrechnung (Excel)**

#### **Rentenrechnungsbeispiel 1**

Frau Huber ist 25 Jahre alt schließt eine Lebensversicherung ab. Sie will zu Beginn jedes Jahres 1000€ einzahlen.

Die Bank bietet ihr eine eff. Verzinsung mit 3% an.

Wie hoch ist das abgesparte Kapital, wenn Frau Huber mit 65 Jahren die Rente auf einmal ausbezahlt bekommt?

#### **Rentenrechnungsbeispiel 2**

Jemand zahlt 20 Raten (jährlich) zu je 300,- ein. Die Verzinsung beträgt i = 2,5%. Wie hoch ist sein Guthaben 3 Jahren nach der letzten Einzahlung? (Verzinsung schon nach der ersten Einzahlung)

#### **Rentenrechnungsbeispiel 3**

Um sich in Zukunft eine Eigentumswohnung anschaffen zu können, will Frau Maier jeden Monat etwas Geld sparen.

Sie rechnet mit Kosten von 60.000€ für die Wohnung.

Die Bank bietet ihr einen Zinssatz von 0,45% (monatlich) an.

Wie viel müsste Frau Maier monatlich sparen, wenn sie die Wohnung in (a) 5 oder (b) 10 Jahren kaufen will?

(Verzinsung schon nach der ersten Einzahlung)

### **Grundkonstruktionen Drei- und Vierecke (GeoGebra)**

#### **Konstruktionen:**

- 1. Konstruiere in allen Beispielen die gegebenen Dreiecke beziehungsweise Vierecke. Füge jeweils die Konstruktion aus GeoGebra und das Konstruktionsprotokoll ein!
- 2. Zeichne zuerst eine Skizze auf ein Blatt, in dem du die gegebenen Größen mit Farbe einzeichnest! Überlege dir, wie du mit Zirkel und Lineal vorgehen würdest!
- 3. Zeichne Hilfslinien dünn oder strichliert! Zeichne das gefragte Dreieck / Viereck mit dicken Linien und in Farbe!

#### **Kongruenzsätze für Dreiecke:**

**1. SSS – Satz: Wenn zwei Dreiecke in drei Seiten übereinstimmen, dann sind sie kongruent.** 

**Bsp. 1***:* In einem Dreieck ist gegeben:  $a = 7.6$  cm,  $b = 3.9$  cm,  $c = 5.4$  cm. *(Kontrolle: h<sub>c</sub>* = *3,64 cm)* 

**Bsp. 2**: Wie Bsp. 1 für das Dreieck: a = 5,5 cm, b = 3,1 cm, c = 9,9 cm. ??? Was passt hier nicht?

**2. WSW – Satz: Zwei Dreiecke sind kongruent, wenn sie in einer Seitenlänge und in den dieser Seite anliegenden Winkeln übereinstimmen.** 

*Bsp. 3*: Wie Bsp. 1: c = 61 mm,  $\alpha = 39^{\circ}$ ,  $\beta = 63^{\circ}$ 

**3. SWS – Satz: Zwei Dreiecke sind kongruent, wenn sie in zwei Seitenlängen und in dem eingeschlossenen Winkel Übereinstimmen.** 

*Bsp.* 4:  $a = 65$  mm,  $b = 43$  mm,  $\gamma = 57^\circ$ .

**4. SSW – Satz: Zwei Dreiecke sind kongruent, wenn sie in zwei Seitenlängen und in jenem Winkel, der der längeren Seite gegenüberliegt, übereinstimmen.** 

**Bsp. 5:**  $a = 63$  mm,  $b = 43$  mm,  $\alpha = 81^\circ$ 

*Bsp. 6:*  $a = 47$  mm,  $b = 58$  mm,  $\alpha = 45^{\circ}$ 

#### **Vierecke:**

**Bsp. 7: Rechteck:**  $a = 7.6$  cm, Diagonale  $d = 11$  cm

**Bsp. 8: Parallelogramm:**  $a = 9.4$  cm,  $b = 4.5$  cm,  $\alpha = 56^{\circ}$ 

*Bsp. 9:* **Gleichschenkliges Trapez:** a = 84 mm, b = 50 mm, c = 42 mm

*Bsp. 10:* **Deltoid:** a = 4 cm, e = 7 cm, f = 6 cm (Tipp: Zeichne zuerst ein Rechteck mit der Länge e und der Breite f!) *(Kontrolle: b = 5,36 cm)* 

### **Parameteruntersuchungen bei Funktionen (GeoGebra)**

```
Bedeutung der verschiedenen Parameter bei Funktionen 
Lade dieses Arbeitsblatt herunter, speichere es in dein User-Verzeichnis und bear-
beite die Aufgaben in diesem Dokument. 
Um eine Funktion im GeoGebra zu zeichnen, gib einfach die Funktion in die Einga-
bezeile ein: 
Modus: Bewegen
\odot Eingabe: \left| \overline{f(1(x)=x^2)}\right|1. Quadratische Funktionen: f(x) = (ax+b)²+c: 
  Der Graph einer quadratischen Funktion ist immer eine 
   …………………………………
  Untersuche, was die Änderung der Parameter a, b, c für den Graphen der 
  Funktionen bewirkt! 
  Nimm dafür für jeden Graphen eine andere Farbe und beschrifte die Graphen! 
  (Das Zeichenblatt kannst du mittels Datei->Export->Zeichenblatt in Zwischenabla-
  ge am besten hier her kopieren.) 
   a) Parameter a:
      Zeichne mit Hilfe von Geogebra die folgenden Funktionen in ein Koordinaten-
       system: f_1: y = x^2, f_2: y = 3x^2, f_3: y = 0, 1 \cdot x^2, f_4: y = -x^2, f_5: y = -2x^2;
       Füge die Grafik hier ein! 
       GRAFIK:
        Beschreibe mit eigenen Worten, was die Größe und das Vorzeichen des Ko-
       effizienten von x² für Auswirkungen auf den Graphen hat: 
       BESCHREIBUNG:
   b) Parameter b:
      Wie Aufgabe a) für die folgenden Funktionen: 
      f<sub>1</sub>: y = x^2, f<sub>2</sub>: y = (x+1)^2, f<sub>3</sub>: y = (x+3)^2, f<sub>4</sub>: y = (x-3)^2;
       GRAFIK: 
       BESCHREIBUNG:
   c) Parameter c: 
      Wie Aufgabe a) für die folgenden Funktionen: 
      f<sub>1</sub>: y = x^2, f<sub>2</sub>: y = x^2+3, f<sub>3</sub>: y = x^2-5, f<sub>4</sub>: y = -x^2+5;
       GRAFIK:
```
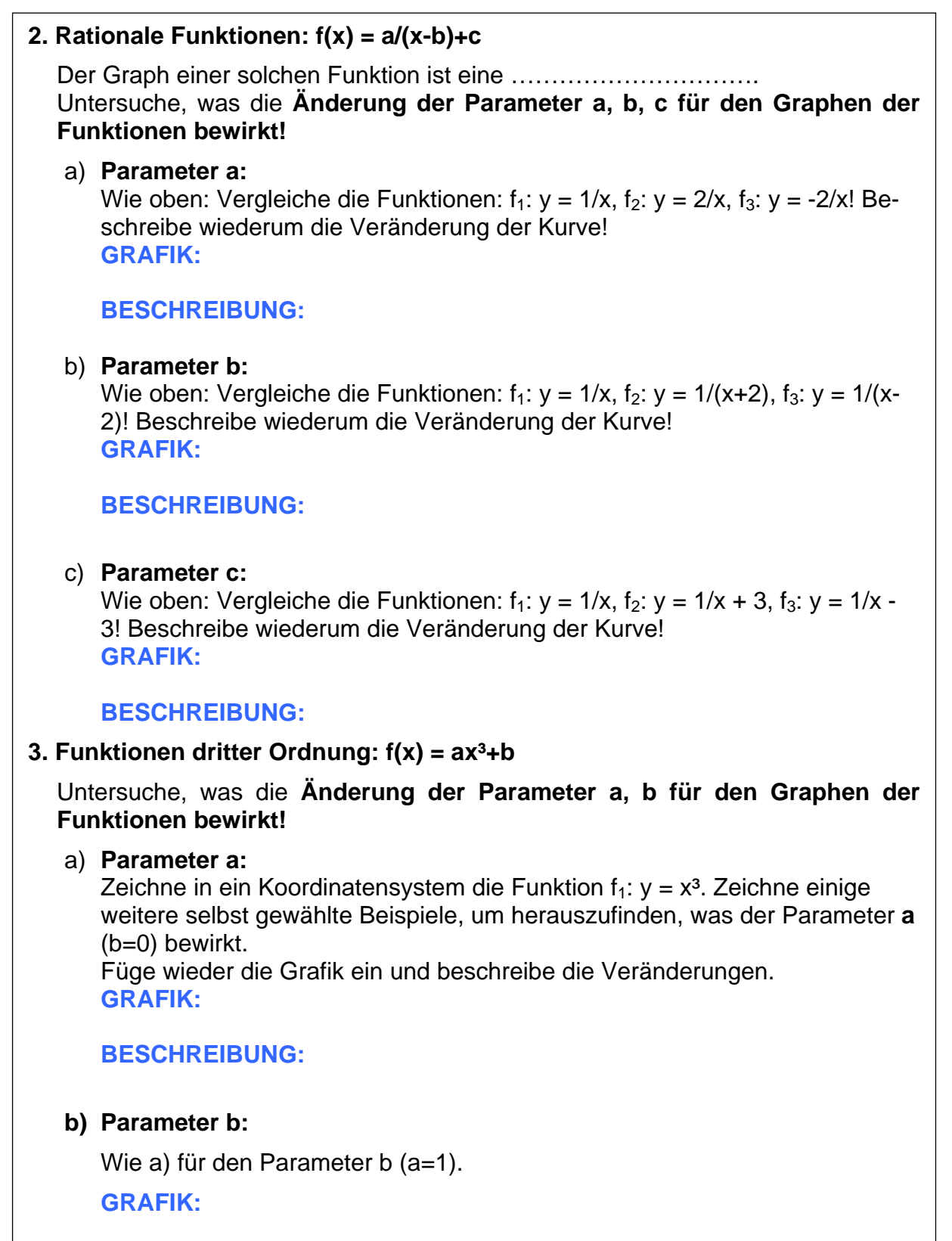

### **Anwendungsbeispiele bei Funktionen (GeoGebra & Derive)**

#### **Erfolgsfunktion**

#### **Aufgabe:**

Die Gleichung einer Erfolgsfunktion Erf eines Betriebes lautet

$$
Erf(x) = -0.02 \cdot x^3 + 11 \cdot x^2 + 1000 \cdot x - 69600.
$$

x …..… Anzahl der produzierten Fernseher, und

Erf(x) …. Erfolg in €, abhängig von der Anzahl der produzierten Fernseher.

#### **Fragen:**

- **1.** Stelle das Zeichenblatt folgt ein: x-Achse: -200 bis 800 y-Achse: -300.000 bis 1.000.000
- **2.** Zeichne den Graphen der Funktion Erf(x) und Beschrifte ihn (Achsen).
- **3.** Welchen Definitionsbereich haltest du in Bezug auf das Beispiel für sinnvoll? Begründe deine Antwort!
- **4.** Welchen Wertebereich haltest du in Bezug auf das Beispiel für sinnvoll? Begründe deine Antwort!
- **5.** Welchen Erfolg erzielt der Betrieb bei der Produktion von 150 Fernsehern? Würde der Betrieb hier Gewinn oder Verlust machen? Beschreibe kurz, wie du zu deinem Ergebnis gekommen bist.
- **6.** Welchen Erfolg erzielt der Betrieb bei der Produktion von 650 Fernsehern? Würde der Betrieb hier Gewinn oder Verlust machen? Beschreibe kurz, wie du zu deinem Ergebnis gekommen bist.
- **7.** Bei welcher Produktionsmenge würde der Betrieb weder Gewinn noch Verlust machen? Um welche mathematischen Punkte handelt es sich hierbei?
	- Beschreibe kurz, wie du zu deinem Ergebnis gekommen bist.
- **8.** Bei welcher Produktionsmenge würde der Betrieb den größten Gewinn machen? Um welche mathematischen Punkte handelt es sich hierbei? Beschreibe kurz, wie du zu deinem Ergebnis gekommen bist.
- **9.** In welchen Bereich steigt bzw. fällt der Erfolg? Macht der Betrieb Gewinn bzw. Verlust?
	- Um welche mathematische Eigenschaft handelt es sich hierbei jeweils?
- **10.** In welchen Bereich macht der Betrieb Gewinn bzw. Verlust?
- **11.** Wie hoch sind die Fixkosten des Bertiebes? Hinweis: Fixkosten sind Kosten eines Betriebes, die immer anfallen, auch wenn nichts produziert/verkauft wird (z.B.: Miete). Beschreibe kurz, wie du zu deinem Ergebnis gekommen bist.

#### **Grippekranke**

#### **Aufgabe:**

Die Anzahl A(x) der an Grippe erkrankten Personen in einer bestimmten Stadt kann durch die Funktion A mit  $A(x) = -x^2+90x+24$  beschrieben werden. Dabei ist x die Anzahl der Tage nach Ausbruch der Epidemie.

#### **Fragen:**

- 1. Definiere (Speichere) die Funktion als A(x) und berechne die weiteren Aufgabe mithilfe der gespeicherten Funktion.
- 2. Welchen Definitionsbereich haltest du in Bezug auf das Beispiel für sinnvoll? Begründe deine Antwort!
- 3. Welchen Wertebereich hältst du für sinnvoll? Begründe deine Antwort!
- 4. Zeichne den Graphen der Funktion und finde eine passenden Fensterausschnitt, sodass man die Funktion gut sieht.
- 5. Wie viele Menschen sind 10 Tage nach dem Ausbruch an Grippe erkrankt?
- 6. Wie viele Personen sind am Tag 0 (Ausbruch der Epidemie) an Grippe erkrankt?
- 7. Nach wie vielen Tagen gibt es 1000 Grippekranke?
- 8. Nach wie vielen Tagen wird der Höhepunkt der Grippewelle erreicht? [Ermittle dies anhand des Graphen] Wie viele Personen sind hier erkrankt? Wie nennt man diesen Punkt mathematisch?
- 9. In welchem Intervall steigt die Anzahl der kranken und in welchen sinkt sie? Wie nennt man diese Eigenschaft mathematisch?
- 10. Nach wie vielen Tagen ist die Grippewelle wieder vorbei? Wie nennt man diesen Punkt in der Mathematik?

#### **Stromtarif**

#### **Aufgabe:**

In einer Regionalzeitung werben zwei Stromunternehmen mit ihren Tarifen. Unternehmen X verlangt keine Grundgebühr und für jede angefangene kWh (Kilowatt-Stunde) 1€. Unternehmen Y hingegen verrechnet eine Grundgebühr von 3€ und für jede angefangene kWh 0,5€.

#### **Fragen:**

- 1. Gib je eine Formel an, um die Gesamtkosten bei einem Verbrauch von a kWh zu berechnen.
- 2. Um welchen Funktionstyp handelt es sich hierbei?
- 3. Speichere für jedes Unternehmen eine Gesamtkostenfunktion in Abhängigkeit von den verbrauchten kWh ab.
- 4. Welche Definitions- und Wertebereich hältst du für sinnvoll? Warum?
- 5. Zeichne Beide Angebote in ein Koordinatensystem.
- 6. Berechne welches Angebot günstiger ist, wenn man 8kWh Strom verbraucht.
- 7. Berechne welches Angebot günstiger ist, wenn man 2kWh Strom verbraucht.
- 8. Berechne bei wie vielen kWh bei beiden Firmen dieselben Kosten entstehen. Wodurch wird dies in der Grafik dargestellt?

#### **Bremsweg**

#### **Aufgabe:**

Die physikalische Formel für den Bremsweg ist

 $s = v^2 / 2a$ 

wobei *s* der Bremsweg (in m), *v* die Geschwindigkeit (in m/s) und *a* die Bremsverzögerung (in m/s²) bezeichnet.

Die Fahrschul-Faustformel für Kraftfahrzeuge für den normalen Bremsweg (Bremsverzögerung 3,86 m/s²):

 $s = v^2 / 100$ 

wobei v in der Einheit km/h zu verwenden ist.

#### **Fragen:**

- **1.** Speichere die Fahrschulformel als Funktion ab (beachte die abhängige Variable!).
- **2.** Welcher Definitionsbereich ist hier sinnvoll? Begründe!
- **3.** Welcher Wertebereich ist hier sinnvoll? Begründe
- **4.** Stelle die Funktion grafisch dar.
- **5.** Überprüfe ob s(30) = 9 gilt. Was bedeutet diese Aussage im Kontext?
- **6.** Wie lang ist der Bremsweg bei einer Geschwindigkeit von 25 km/h; 72 km/h; 104 km/h; 143 km/h?
- **7.** Bei welcher Geschwindigkeit ergibt sich ein Bremsweg von ca. 1 m; 35 m; 74 m; 138 m?
- **8.** Beschreibe den Zusammenhang zwischen Bremsweg und Geschwindigkeit in deinen eigenen Worten:

"Wenn sich die Geschwindigkeit (um x) erhöht, so ......" (Vielleicht kann dir eine Tabelle dabei helfen)

### **Gleichungen und Gleichungssysteme (GeoGebra & Derive)**

#### **Lineare Gleichungssysteme mit 2 Gleichungen in 2 Variablen**

#### **Aufgabe 1:**

Gib die Lösungsmenge folgender linearer Gleichungssysteme mithilfe von GeoGebra an. Füge jeweils auch die Zeichnung hier ein.

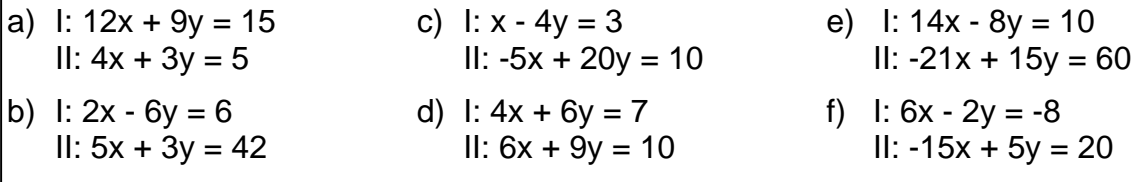

#### **Fragen:**

- Welche Lösungsfälle können bei solchen Gleichungssystemen auftreten?
- Wie hängen rechnerische (symbolische) und grafische Lösung zusammen?
- Kann es auch noch andere als die in den obigen 6 Beispielen vorgekommenen Lösungsfälle bei solchen Gleichungen geben? Warum ja oder warum nein (Tipp: Argumentiere über die grafische Lösung)?

#### **Aufgabe 2:**

Die allgemeine Form eines linearen Gleichungssystems mit 2 Gleichungen in 2 Variablen schaut wie folgt aus:

 $a \cdot x + b \cdot y = c$  wobei a, b, c, d, e, f  $\in R$  $d-x + e-y = f$ 

#### **Fragen:**

- 1. Suche nun mithilfe dieses Zeichenblattes jeweils ein Gleichungssystem zu jeden möglichen Lösungsfall und füge es hier mitsamt der Zeichnung ein:
- 2. Gibt es einen Zusammenhang zwischen den Parametern bei den einzelnen Lösungsfällen? Beobachte durch Experimentieren mittels der Schieberegler.

#### **(Gemischt) Quadratische Gleichungen**

#### **Aufgabe 3:**

Gib die Lösungsmenge folgender gemischtquadratischer Gleichungen mithilfe von GeoGebra an. Füge jeweils auch die Zeichnung hier ein.

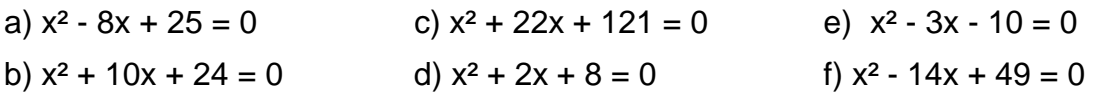

#### **Fragen:**

- Welche Lösungsfälle können bei solchen Gleichungen auftreten?
- Wie hängen rechnerische (symbolische) und grafische Lösung zusammen?
- Kann es auch noch andere als die in den obigen 6 Beispielen vorgekommenen Lösungsfälle bei solchen Gleichungen geben? Warum ja oder warum nein (Tipp: Argumentiere über die grafische Lösung)?

#### **Mandatsverteilung im Parlament**

Aufgrund der Nationalratswahl 2002 ergab sich für das österreichische Parlament folgende Mandatsverteilung:

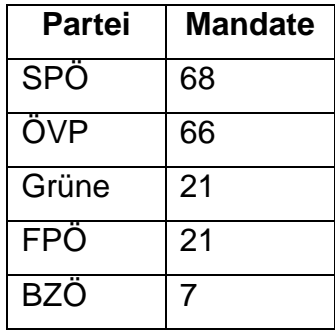

#### **Aufgaben:**

- 1. Gib die Daten in eine Excel Tabelle ein.
- 2. Erstelle anhand der Daten ein:
	- a. Säulendiagramm
	- b. Balkendiagramm
	- c. Kreisdiagramm
	- d. Streifendiagramm
	- e. Liniendiagramm

Gib jeder Darstellung einen Titel, der auch die Art des verwendeten Diagramms beinhalten soll (z.B.: "Mandatsverteilung 2002 – Balkendiagramm").

Es sollen weiters auch die Achsen beschriftet sowie SPÖ, ÖVP, … als Datenbeschriftung vorhanden sein.

- 3. Welche der Darstellungen unter 2. ist (mathematisch/statistisch gesehen) nicht geeignet für das vorliegende Beispiel? Warum?
- 4. Für bestimmte Parlamentsbeschlüsse ist eine 2/3 Mehrheit erforderlich. Verwende die Diagramme von 2. und stelle fest, welche Parteien alleine oder gemeinsam mit anderen einen solchen Beschluss derzeit verhindern könnten? ÖVP, Grüne, Grüne+FPÖ, Grüne+BZÖ, SPÖ, alle drei Kleinparteien zusammen?
- 5. Welche grafische Darstellung ist für die Fragestellung unter 3. gut bzw. schlecht geeignet? Begründe jeweils für die unter 2. erstellten Diagramme.

#### **Energieverbrauch in Kärnten**

Folgende Tabelle gibt den Energieverbrauch in Kärnten zwischen den Jahren 1996 – 2005 wieder. Die verwendete Einheit ist Petajoule (1015 Joule).

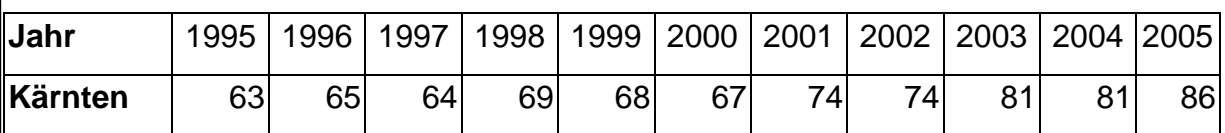

(Quelle: Statistik-Austria, www.statistik.at)

#### **Aufgaben:**

- 1. Gib die Daten in eine Excel Tabelle ein.
- 2. Erstelle anhand der Daten ein:
	- a. Säulendiagramm
	- b. Balkendiagramm
	- c. Kreisdiagramm
	- d. Streifendiagramm
	- e. Liniendiagramm

Gib jeder Darstellung einen Titel, der auch die Art des verwendeten Diagramms beinhalten soll (z.B.: "energieverbrauch - Balkendiagramm").

Es sollen weiters auch die Achsen beschriftet sowie die Jahre 1995, 1996, … als Datenbeschriftung vorhanden sein.

- 3. Welche der Darstellungen unter 2. ist (mathematisch/statistisch gesehen) nicht geeignet für das vorliegende Beispiel? Warum?
- 4. Versuche je eine Grafik zu erstellen, die folgende Aussagen unterstützen würde:
	- a. Der Energiebedarf in Kärnten ist in den letzten Jahren relativ gleich geblieben
	- b. Der Energieverbrauch in Kärnten ist in den letzten Jahren explodiert.

#### **Registrierte Arbeitslose**

Quelle: Wirtschaftskammer Österreich

(auf Hunderter gerundet)

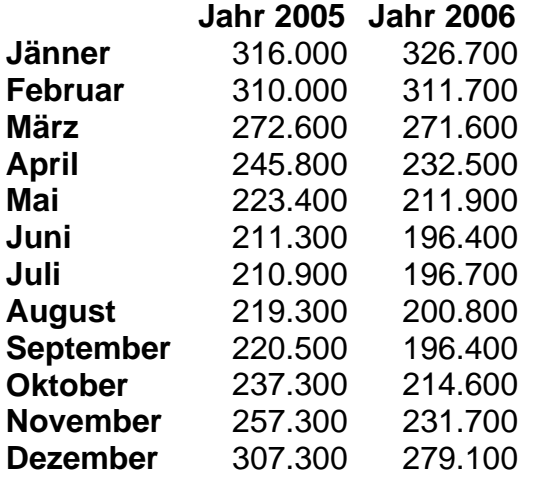

#### **Aufgaben:**

- 1) Erstelle EINE Grafik, mit der man die Entwicklung der Arbeitslosenzahlen der beiden Jahre gut miteinander vergleichen kann.
- 2) Kann man in beiden Jahren anhand der Grafik ähnliche Trends sehen? Wenn ja, welche?
- 3) Berechne getrennt von beiden Jahren das arithmetische Mittel sowie den Median und vergleiche diese.
- 4) Überlege warum der Modus hier wenig sinnvoll ist?
- 5) Berechne getrennt für die beiden Jahre Minum, Maximum sowie die Spannweite und vergleiche sie miteinander.
- 6) Berechne die Interquartils-Spannweite für beide Jahre getrennt und vergleiche sie.
- 7) Was fällt zwischen 2005 und 2006 auf, wenn man die Entwicklung der Mittelwerte dem der Spannweiten gegenüberstellt? Was bedeutet dies im Kontext?

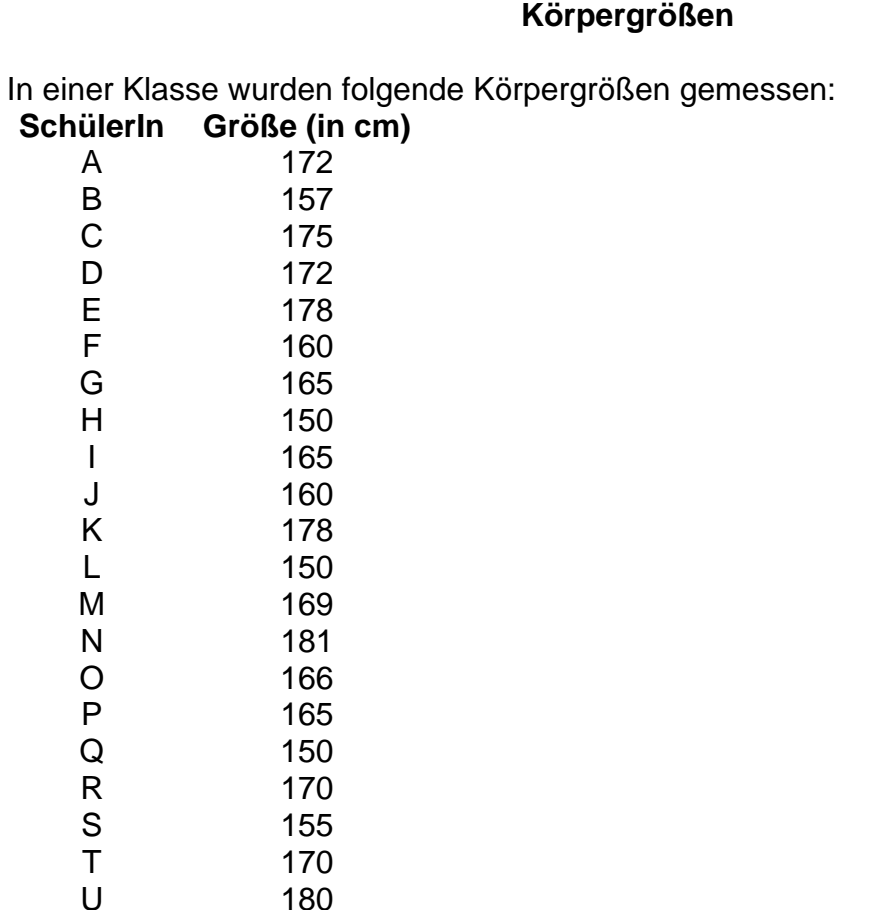

#### **Aufgaben:**

**1)** Erstelle anhand der Daten ein:

- a. Säulendiagramm
- b. Balkendiagramm
- c. Kreisdiagramm
- d. Streifendiagramm

e. Liniendiagramm

Gib jeder Darstellung einen Titel, der auch die Art des verwendeten Diagramms beinhalten soll (z.B.: "Körpergrößen – Balkendiagramm"). Es sollen weiters auch die Achsen beschriftet sowie A, B, C, … als Datenbeschriftung vorhanden sein.

**2)** Welche der Darstellungen unter 1) ist (mathematisch/statistisch gesehen) nicht geeignet für das vorliegende Beispiel? Warum?

**3)** Erstelle ein passendes Diagramm, indem es so aussieht, als ob die Größenunterschiede in der Klasse sehr groß sind.

**4)** Berechne alle 3 Zentralmaße und formuliere jeweils eine Antwort, in der deutlich wird, was das jeweilige Zentralmaß aussagt

(also der Unterschied zwischen den Zentralmaßen soll in der Antwort heraus kommen/erklärt werden)

**5)** Berechne Minimum, Maximum und Spannweite und gib eine Antwort, in der auch die Begriffe erklärt werden.

**6)** Berechne die Interquartils-Spannweite und gib eine den Begriff erklärende Antwort.

# **Praktische Leistungsfeststellungen**

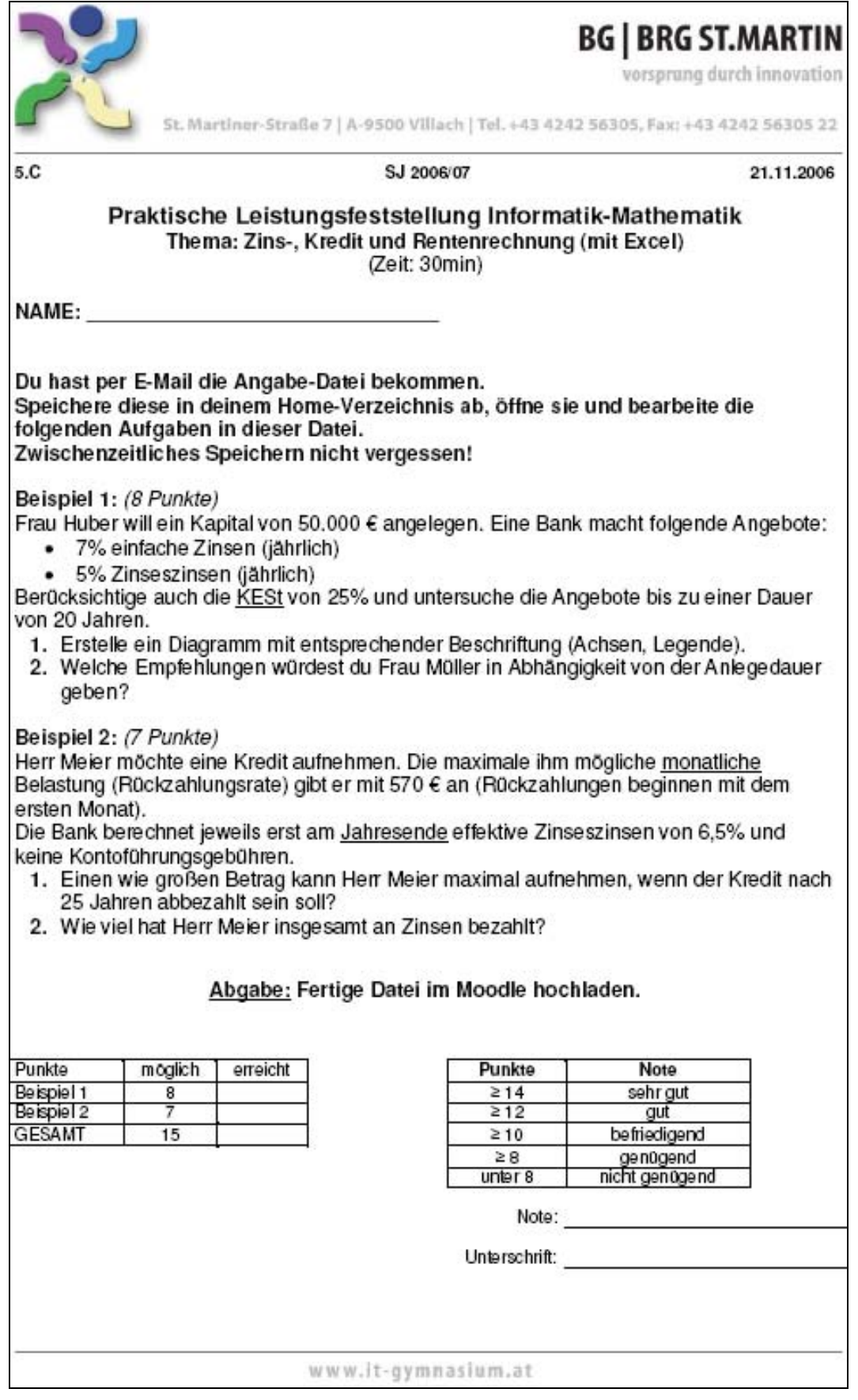

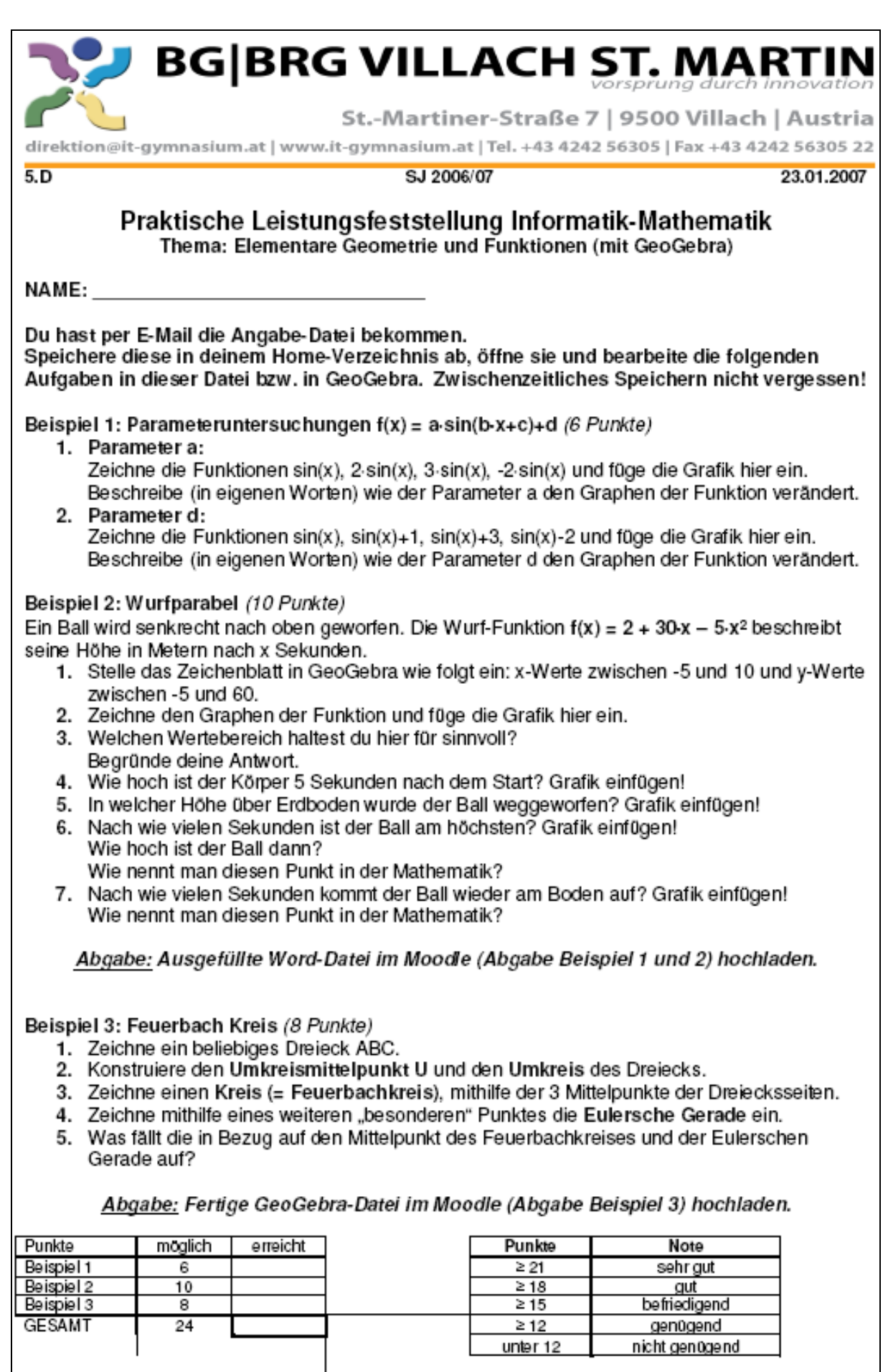

Note:

Unterschrift:

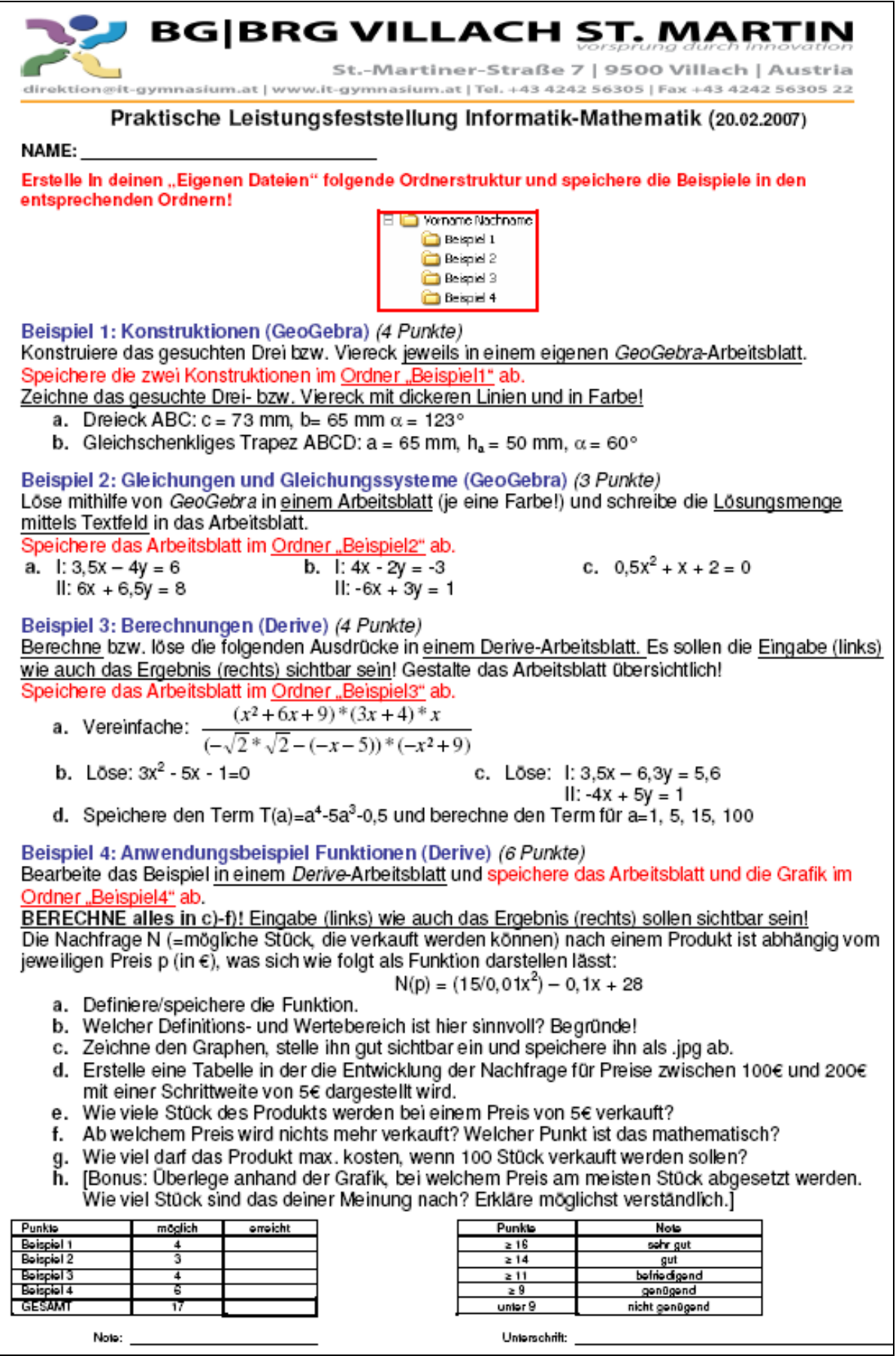

#### **Praktische Leistungsfeststellung Informatik-Mathematik (12.06.2007)**

#### **Beispiel 1**

Bevölkerungsentwicklung in Österreich (Daten der Volkszählungen).

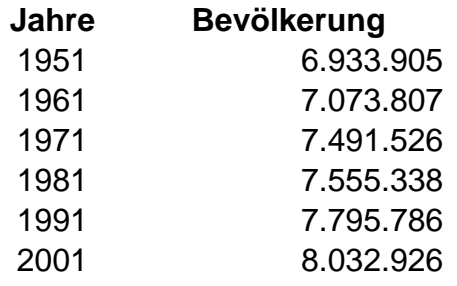

#### **Aufgaben:**

**1)** Erstelle anhand der Daten ein:

- a. Säulendiagramm
- b. Balkendiagramm
- c. Kreisdiagramm
- d. Streifendiagramm
- e. Liniendiagramm

Gib jeder Darstellung einen Titel, der auch die Art des verwendeten Diagramms beinhalten soll (z.B.: "Bevölkerung – Säulendiagramm").

Es sollen weiters die Jahreszahlen als Achsenbeschriftung verwendet werden.

**2)** Welche der Darstellungen unter 1) ist (mathematisch/statistisch gesehen) nicht geeignet für das vorliegende Beispiel? Warum?

**3)** Erstelle je ein passendes Diagramm, welches folgende Aussagen unterstützt:

- *a)* Die Bevölkerung in Österreich wächst langsam
- *b)* Bevölkerungsexplosion in Österreich

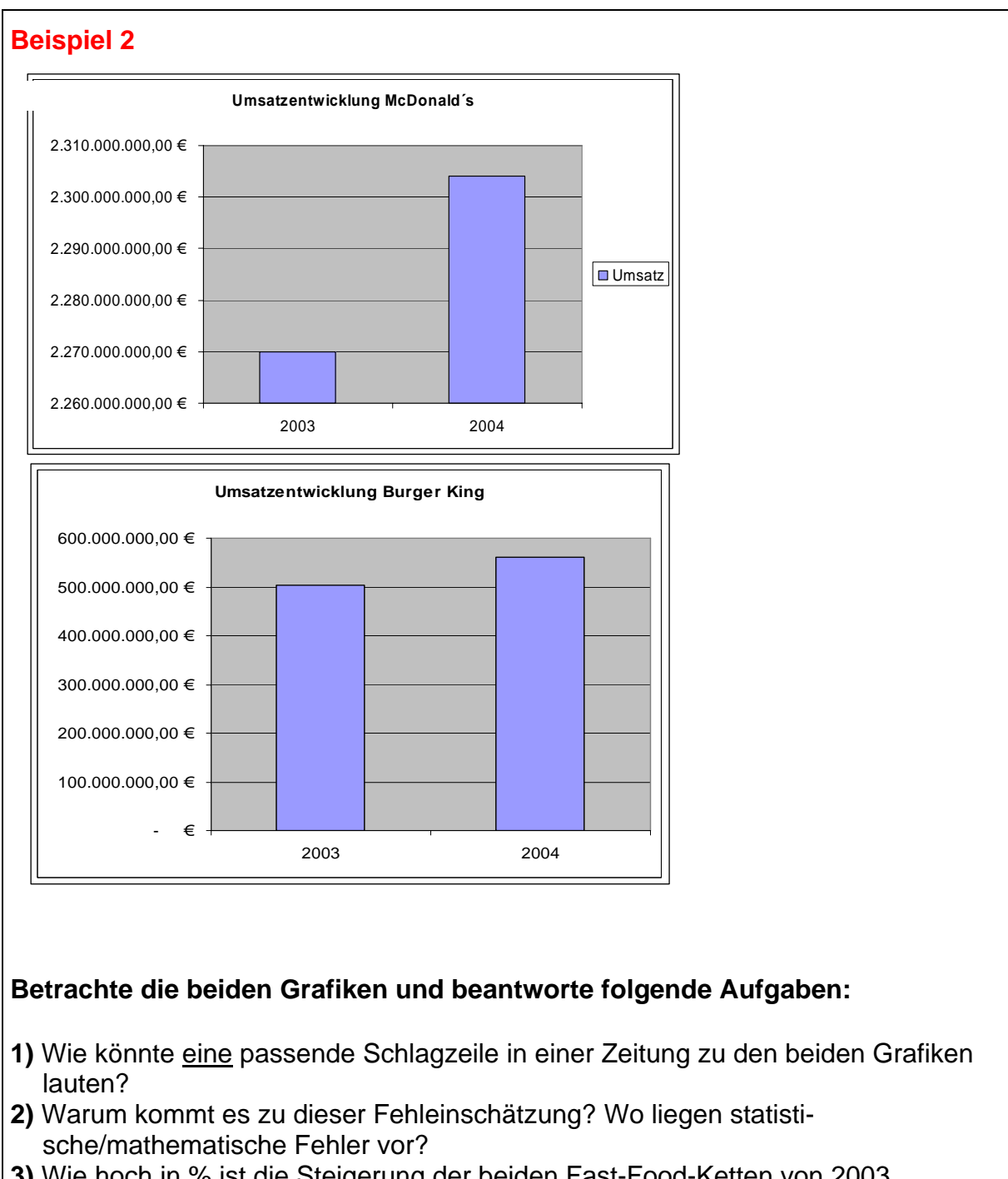

- **3)** Wie hoch in % ist die Steigerung der beiden Fast-Food-Ketten von 2003 (=100%) auf 2004 wirklich? (lies die notwendigen Werte ungefähr aus der Grafik ab)
- **4)** Welche Motivation könnte man haben, diese Manipulationen vorzunehmen?

#### **Beispiel 3**

Bei einer Umweltmessstation wurden im Jahr 2006 folgende Schadstoffwerte für Benzol täglich gemessen:

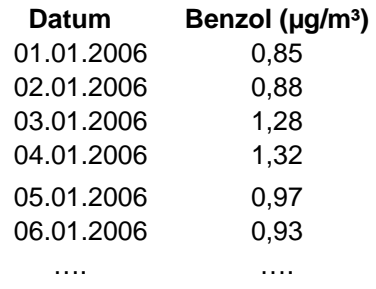

#### **Aufgaben:**

**1)** Erstelle ein sinnvolles Diagramm, indem ein Überblick über die Entwicklung der Schadstoffkonzentration über das ganze Jahr geboten wird.

**2)** Berechne Mittelwert, Median und Modus und gib eine Antwort auf das Beispiel bezogen, die die mathematischen Unterschiede der drei ermittelten Werte deutlich macht. **3)** Berechne Minimum und Maximum sowie die Spannweite. Was sagen diese 3 Werte aus - beschreibe kurz auf das Beispiel hier bezogen!

**4)** Berechne die Intequartil-Spannweite. Was ist der (mathematische) Unterschied zur normalen Spannweite?